### date: 2024-02-09

## TFE4188 - Lecture 5 Switched-Capacitor Circuits

### Goal

Understand **why** we would use switched capacitor circuits

Introduction to **discrete-time**, and **switched capacitor principles** and the **circuits** we need

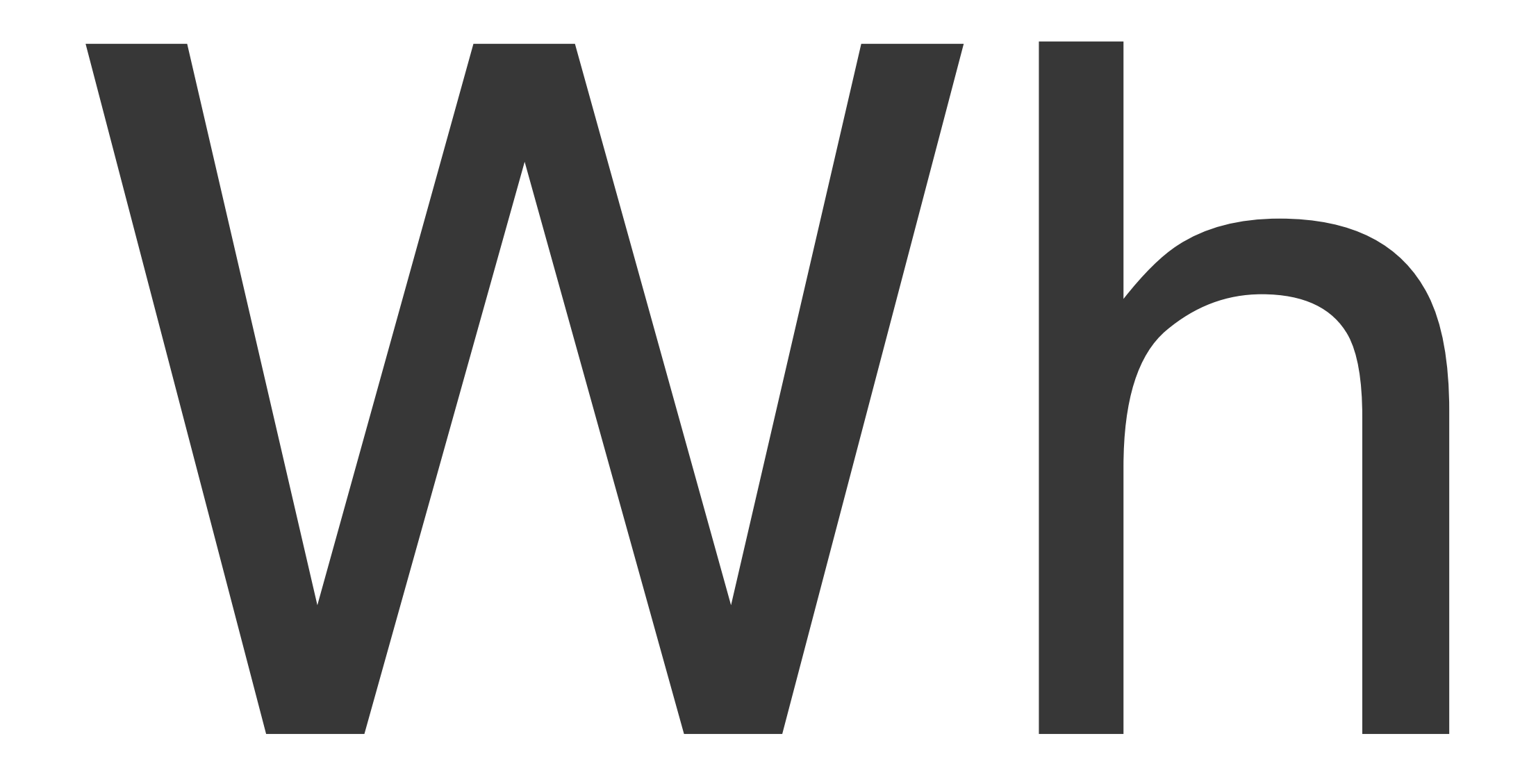

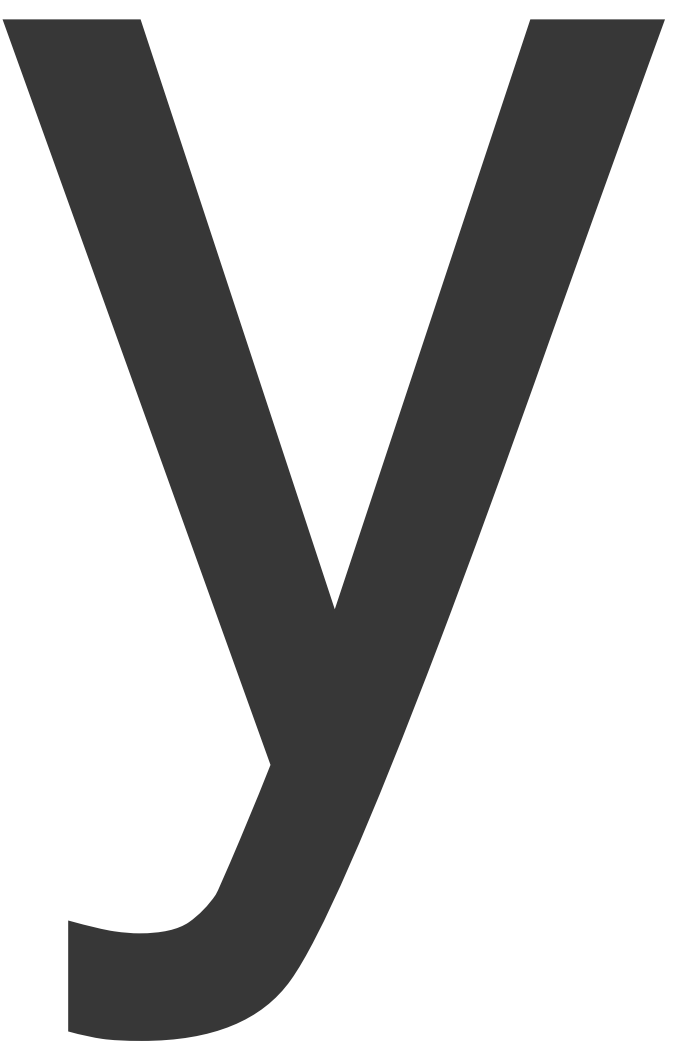

### **Active-RC**

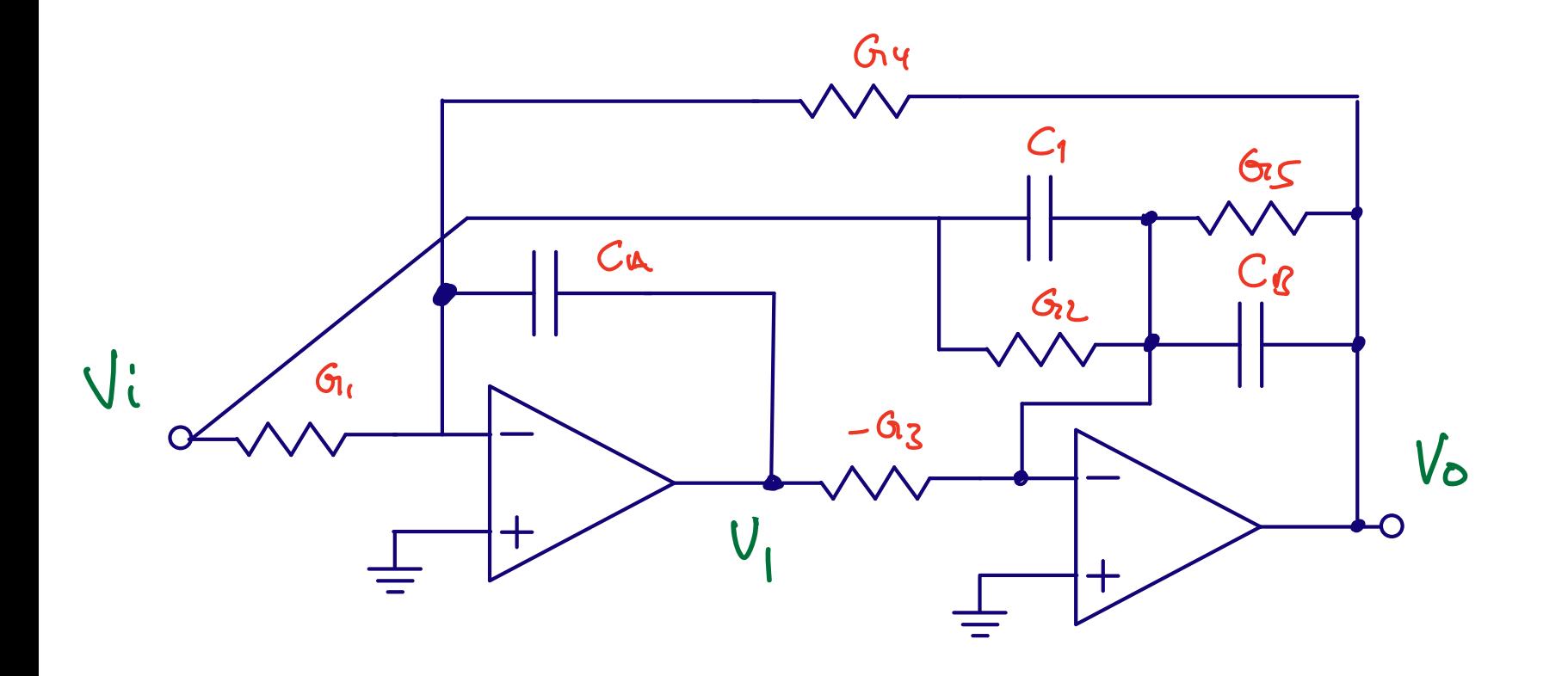

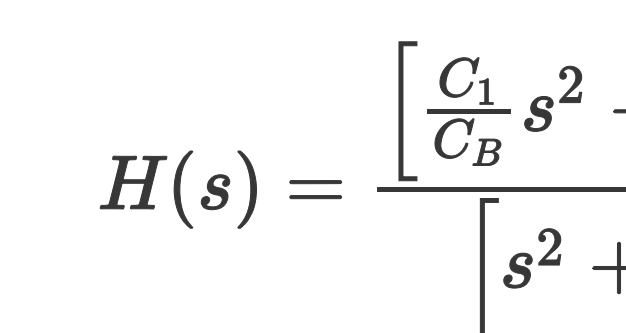

 $\omega_{p|z}$  o

$$
\frac{s^2+\frac{G_2}{C_B}s+\big(\frac{G_1G_3}{C_AC_B}\big)}{2+\frac{G_5}{C_B}s+\frac{G_3G_4}{C_AC_B}\bigg]}
$$

$$
\times \; \frac{G}{C} = \frac{1}{RC}
$$

### Gm-C

$$
H(s) = \frac{\left[ s^2 \frac{C_X}{C_X + C_B} + s \frac{G_{m5}}{C_X + C_B} + \frac{G_{m2} G_{m4}}{C_A (C_X + C_B)} \right]}{\left[ s^2 + s \frac{G_{m2}}{C_X + C_B} + \frac{G_{m1} G_{m2}}{C_A (C_X + C_B)} \right]}
$$

$$
\omega_{p|z}\propto\frac{G_m}{C}
$$

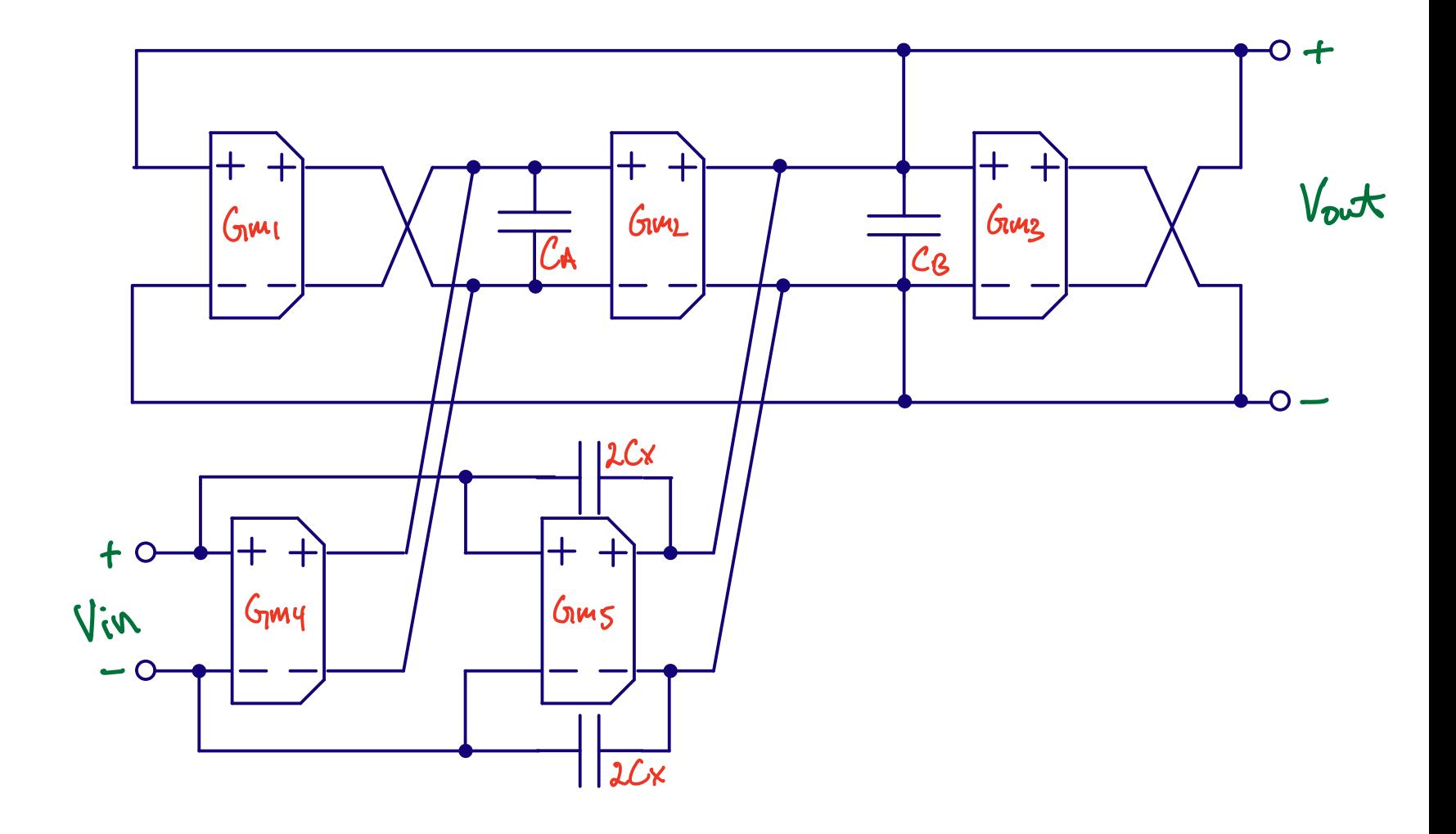

 $\overline{\mathbf{5}}$ 

## Switched capacitor

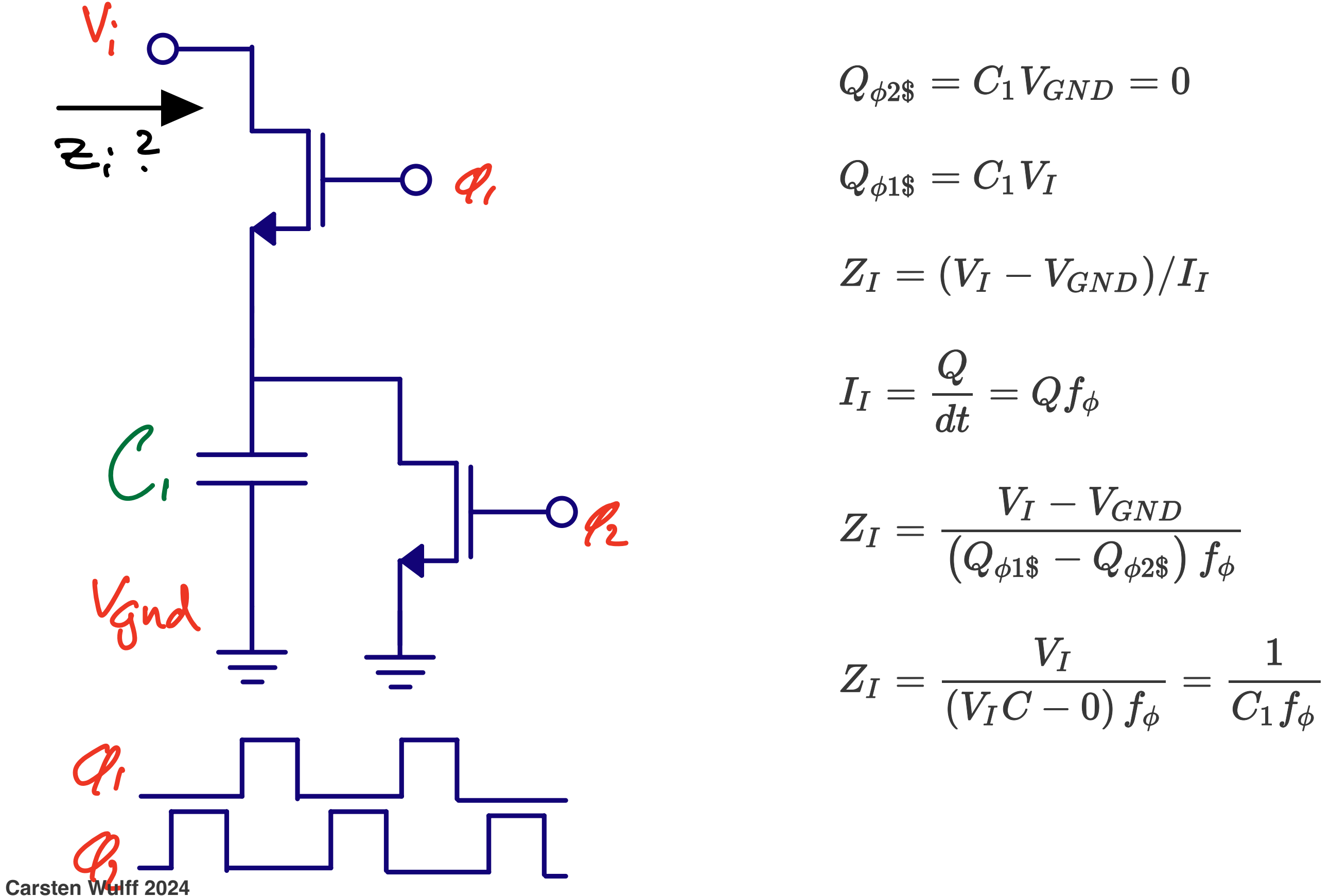

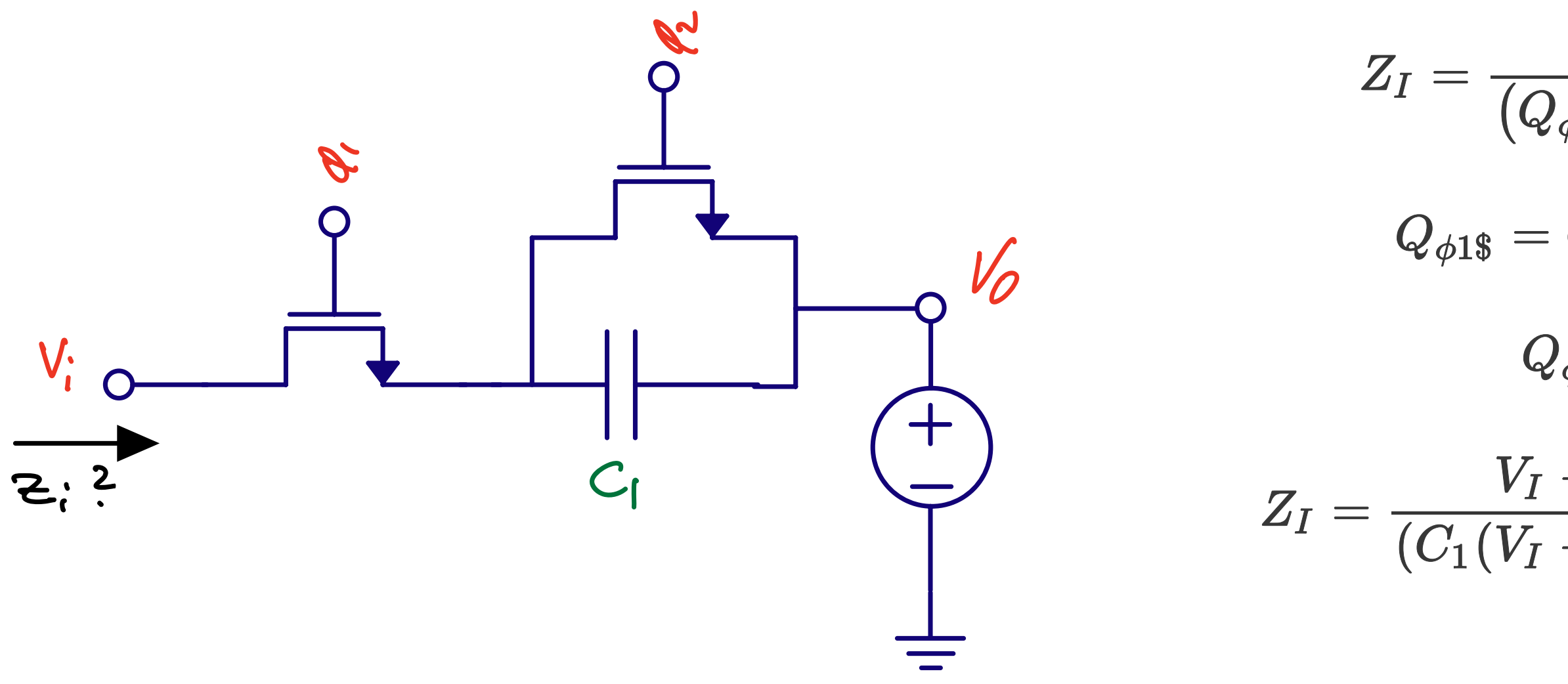

 $Z_I = \frac{V_I - V_O}{\left(Q_{\phi 1\$} - Q_{\phi 2\$}\right)f_\phi}$  $Q_{\phi 1\$} = C_1(V_I - V_O)$  $Q_{\phi 2\$}=0$  $Z_I = \frac{V_I - V_O}{(C_1(V_I - V_O)) f_\phi} = \frac{1}{C_1 f_\phi}$ 

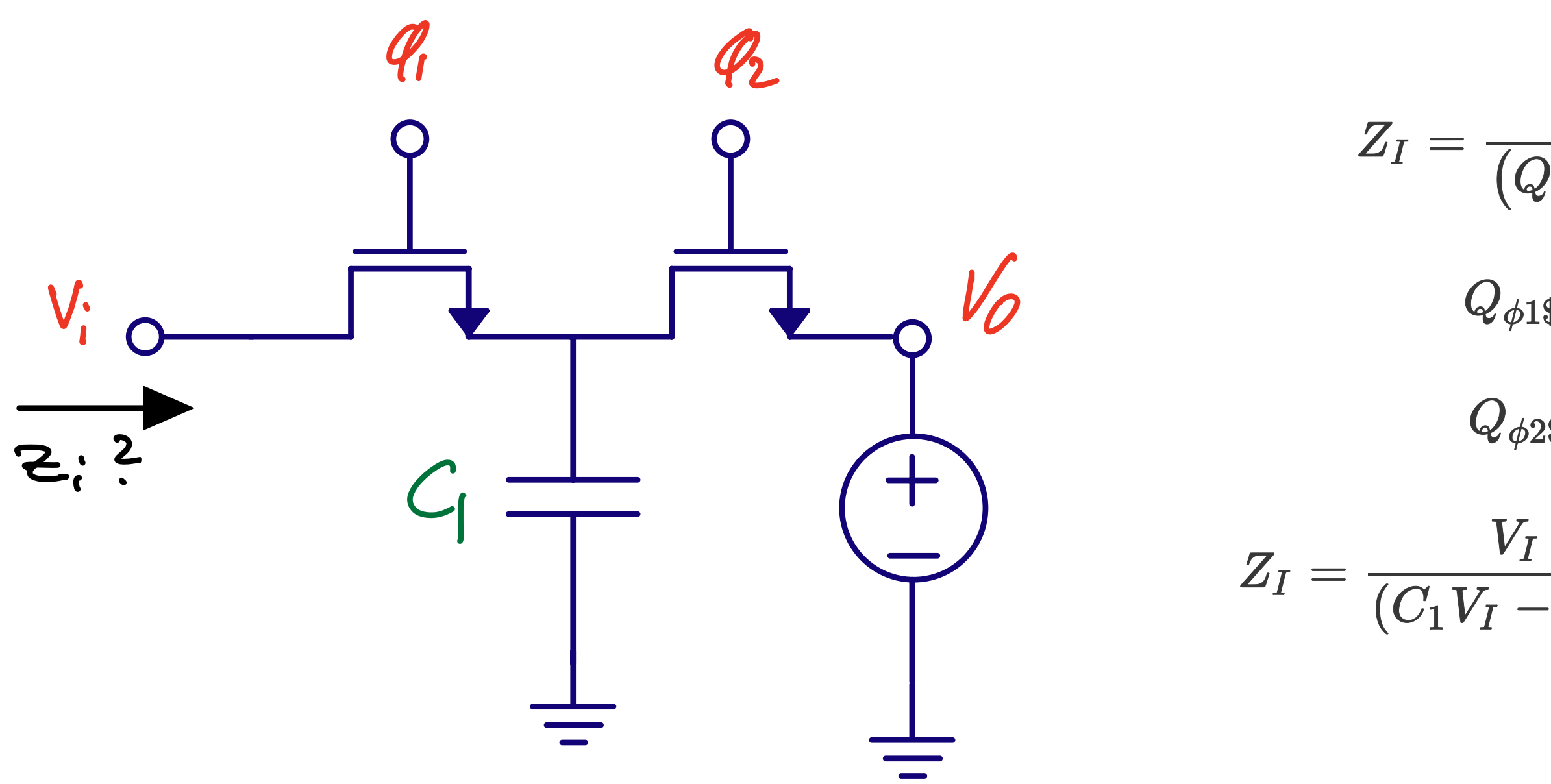

 $Z_I = \frac{V_I - V_O}{\left(Q_{\phi 1\$} - Q_{\phi 2\$}\right)f_\phi}$  $Q_{\phi 1\$}=C_1V_I)$  $Q_{\phi 2\$}=C_1V_O$  $Z_I = \frac{V_I - V_O}{(C_1V_I - C_1V_O)) f_\phi} = \frac{1}{C_1f_\phi}$ 

#### [A pipelined 5-Msample/s 9-bit analog-to](https://ieeexplore.ieee.org/document/1052843)[digital converter](https://ieeexplore.ieee.org/document/1052843)

 $\omega_{p|z}\propto \frac{C_1}{C_2}$ 

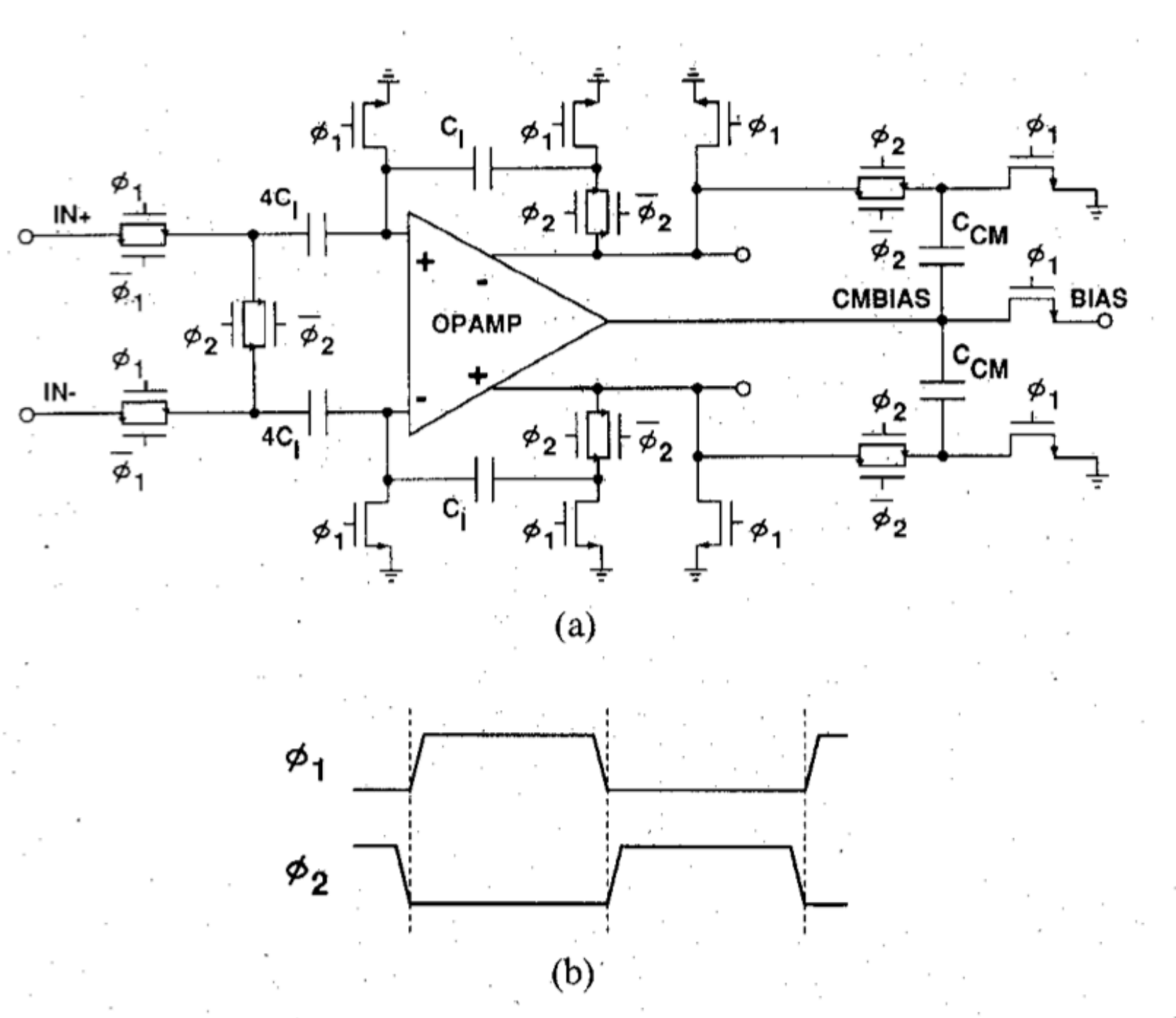

(a) Schematic of  $S/H$  amplifier. (b) Timing diagram of a two-<br>phase nonoverlapping clock. Fig. 6.

## Discrete-Time Signals

Define  $x_c$  as a continuous time, continuous value signal

$$
\text{Define } \ell(t) = \left\{ \begin{matrix} 1 & \text{if } t \geq 0 \\ 0 & \text{if } t < 0 \end{matrix} \right.
$$

$$
\text{Define } x_s(t) = \sum_{n=-\infty}^{\infty} x_{sn}(t)
$$

### Think of a sampled version of an analog signal as an infinite sum of pulse trains where the area under the pulse train is

equal to the analog signal.

### **Why do this?**

$$
x_{sn}(t) = \frac{x_c(nT)}{\tau} [\ell(t - nT) - \ell(t - nT - \tau)]
$$

Define

$$
\text{If } x_s(t) = \sum_{n=-\infty}^{\infty} x_{sn}(t)
$$

$$
\text{Then } X_{sn}(s) = \frac{1}{\tau} \frac{1-e^{-s\tau}}{s} x_c(nT) e^{-snT}
$$

And 
$$
X_s(s) = \frac{1}{\tau} \frac{1 - e^{-s\tau}}{s} \sum_{n=-\infty}^{\infty} x_c(nT) e^{-snT}
$$

$$
\text{Thus}\lim_{\tau\to 0}\to X_s(s)=\sum_{n=-\infty}^\infty x_c(nT)e^{-snT}
$$

$$
\text{Or } X_s(j\omega) = \frac{1}{T} \sum_{k=-\infty}^{\infty} X_c \left( j\omega - \frac{jk2\pi}{T} \right)
$$

#### **The spectrum of a sampled signal is an infinite sum of frequency shifted spectra**

However, if you do an FFT of a sampled signal, then all those infinite spectra will fold down between  $0 \rightarrow f_{s1}/2$  or  $f_{s1}/2 \rightarrow f_{s1}/2$  for a complex FFT

or equivalently

**every**  $nf_s$ 

#### **When you sample a signal, then there will be copies of the input spectrum at**

### [dt.py](https://github.com/wulffern/aic2024/blob/main/ex/dt.py)

```
#- Create a time vector
N = 2***13t = np.linspace(\theta, N, N)
```

```
#- Create the "continuous time" signal with multiple sinusoidal signals and some noise
f1 = 233/Nfd = 1/N*119x s = np.sin(2*np.pi*f1*t) + 1/1024*np.random.randn(N) + 0.5*np.sin(2*np.pi*(f1-fd)*t) + 0.5*np.sin(2*np.pi*(f1+fd)*t)
```

```
#- Create the sampling vector, and the sampled signal
t s unit = [1,1,0,0,0,0,0,0]t_s = np.tile(t_s_unit,int(N/len(t_s_unit)))
x_sn = x_s*t_s
```

```
#- Convert to frequency domain with a hanning window to avoid FFT bin
#- energy spread
Hann = Trueif(Hann):
   w = np.hanning(N+1)else:
   w = np.ones(N+1)X_s = np.fit.fitshift(np.fit.fit(np.multiply(w[0:N], x_s)))X_s = np.fit.fitshift(np.fit(fft(np.multiply(w[0:N], x_sn)))
```
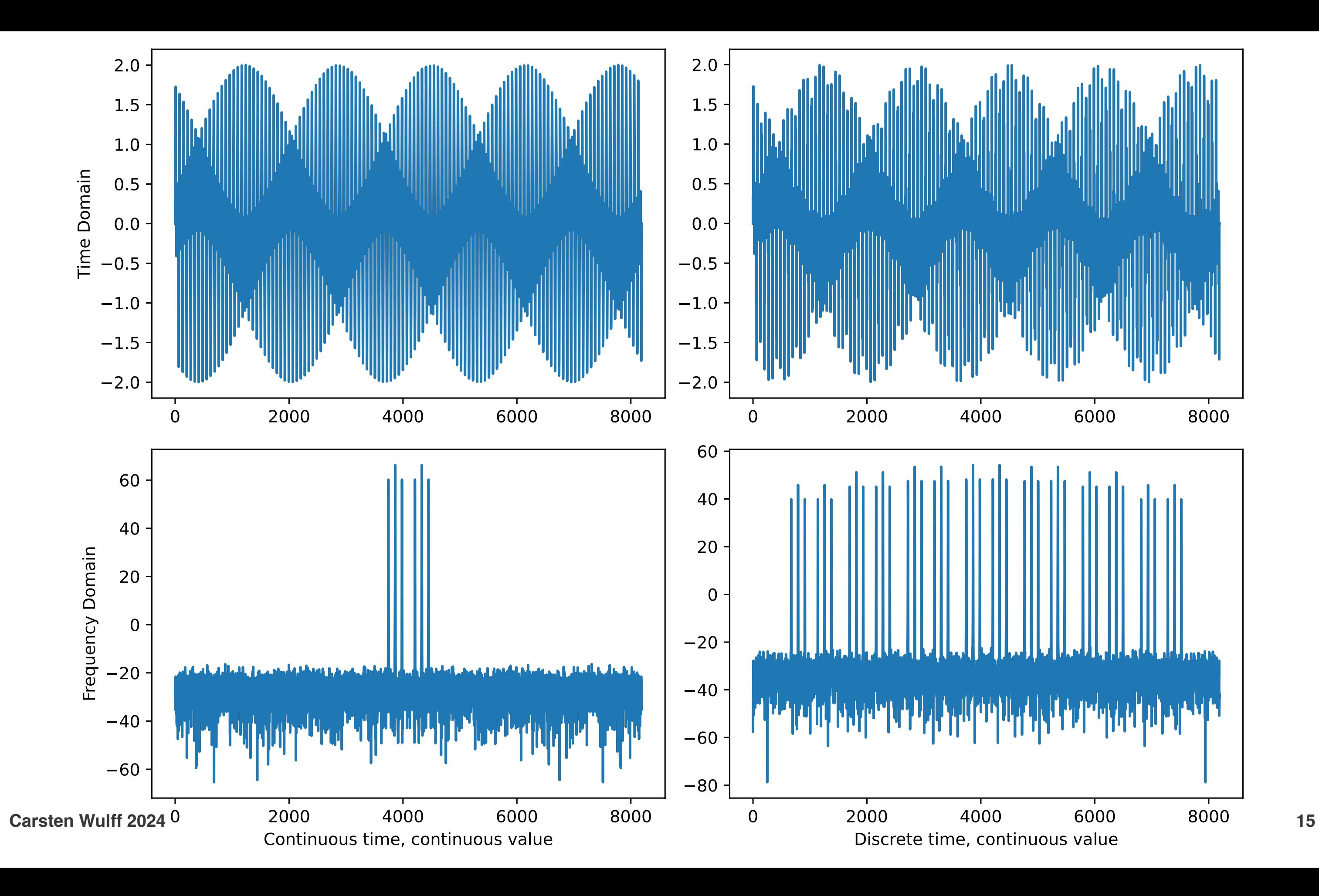

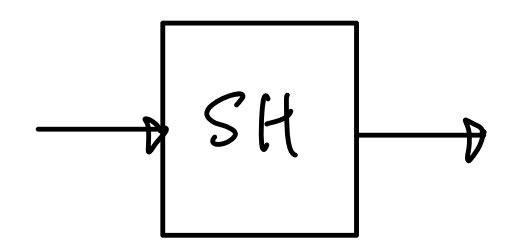

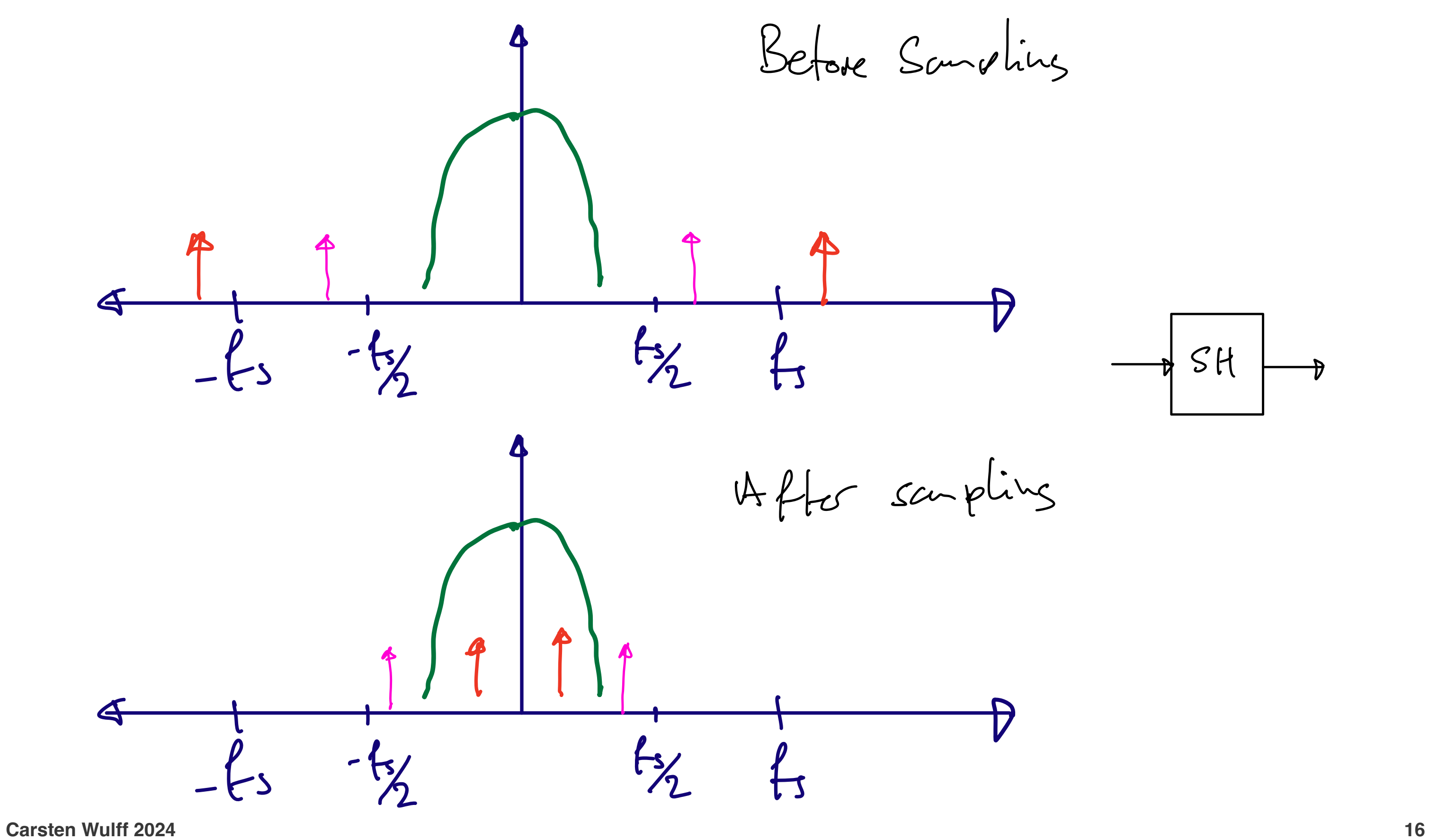

Anti Alias  $\mathbf{\mathbf{\boldsymbol{b}}}$ 

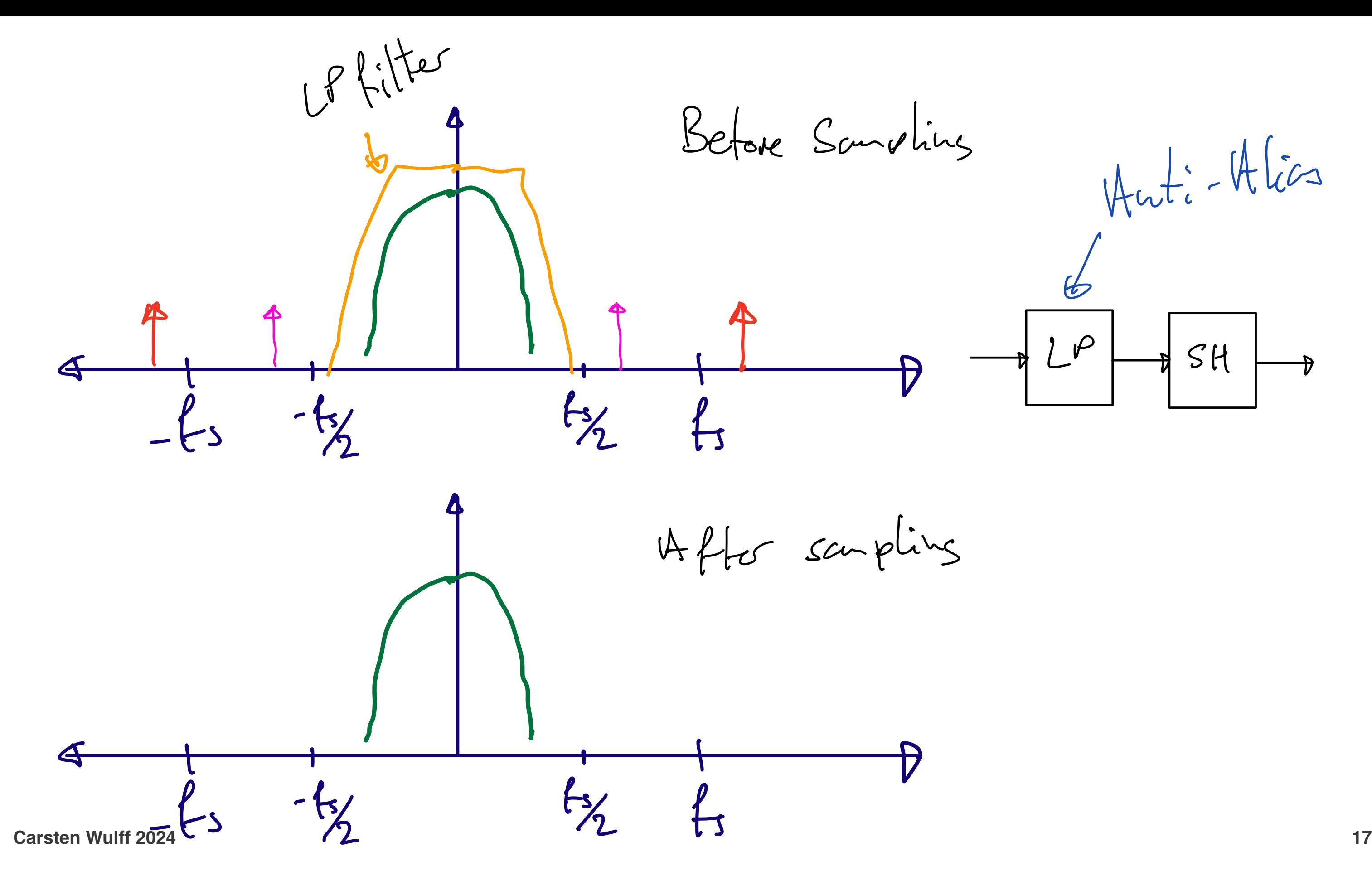

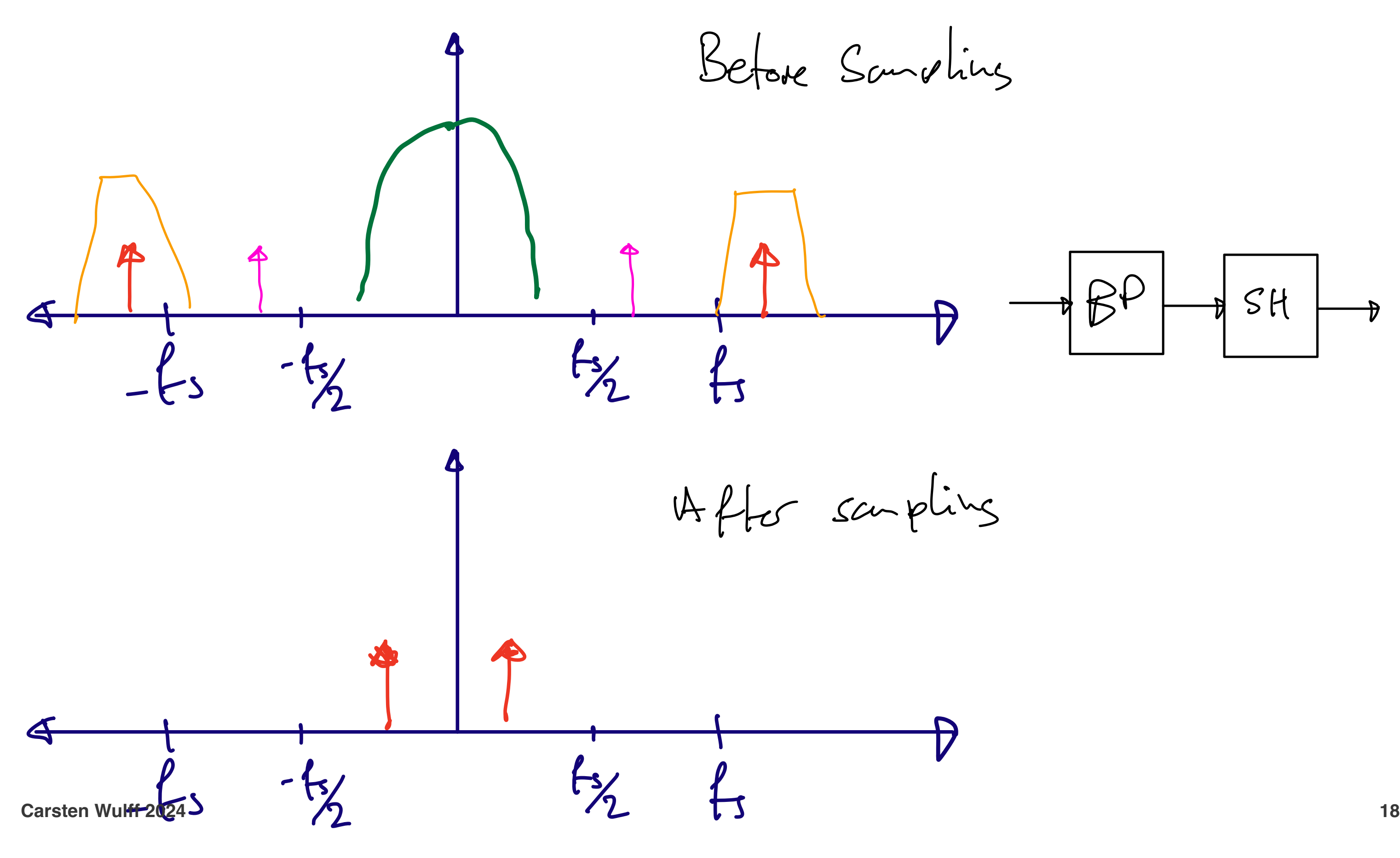

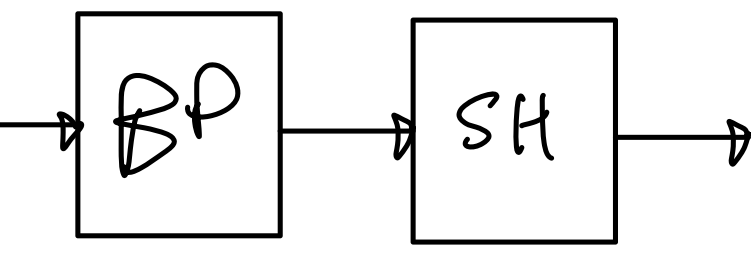

$$
X_s(s)=\sum_{n=-\infty}^{\infty} x_c(nT)e^{-snT}
$$

$$
X_s(z)=\sum_{n=-\infty}^{\infty}x_c[n]z^{-n}
$$

For discrete time signal

# processing we use Z-transform

If you're unfamiliar with the Ztransform, read the book or search [https://en.wikipedia.org/](https://en.wikipedia.org/wiki/Z-transform)

[wiki/Z-transform](https://en.wikipedia.org/wiki/Z-transform)

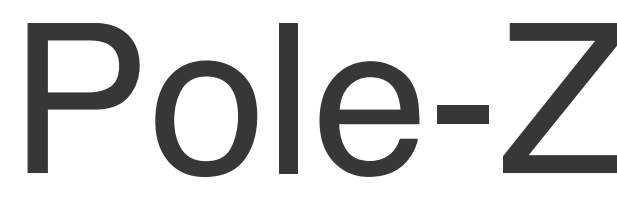

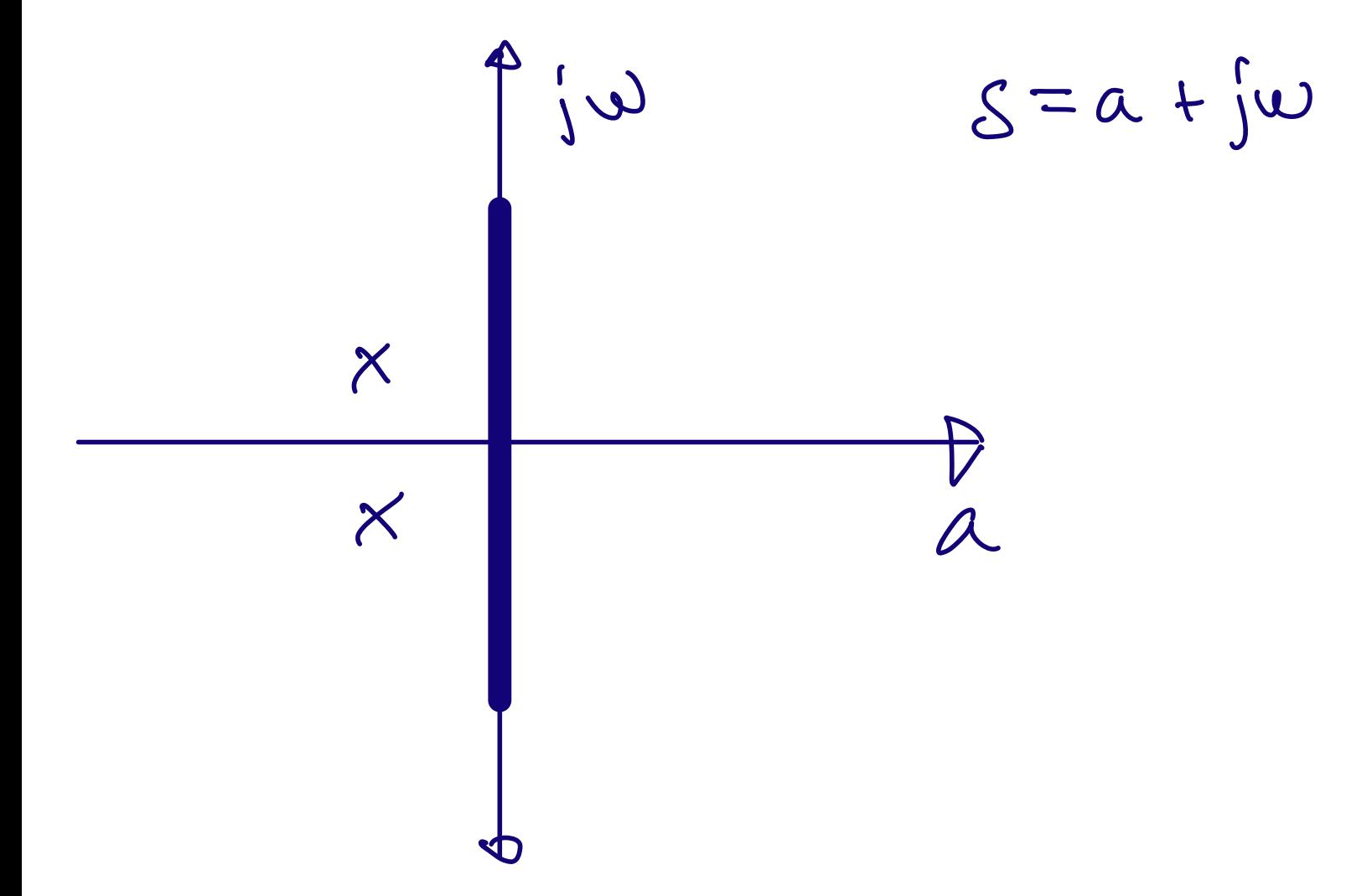

# Pole-Zero plots

- If you're not comfortable with pole/zero
- [What does the Laplace Transform really](https://www.youtube.com/watch?v=n2y7n6jw5d0)

plots, have a look at

[tell us](https://www.youtube.com/watch?v=n2y7n6jw5d0)

### on Z-domain

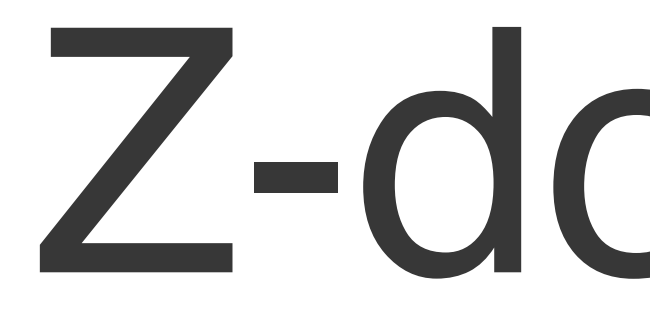

Spectra repeat every  $2\pi$ Bi-linear transform

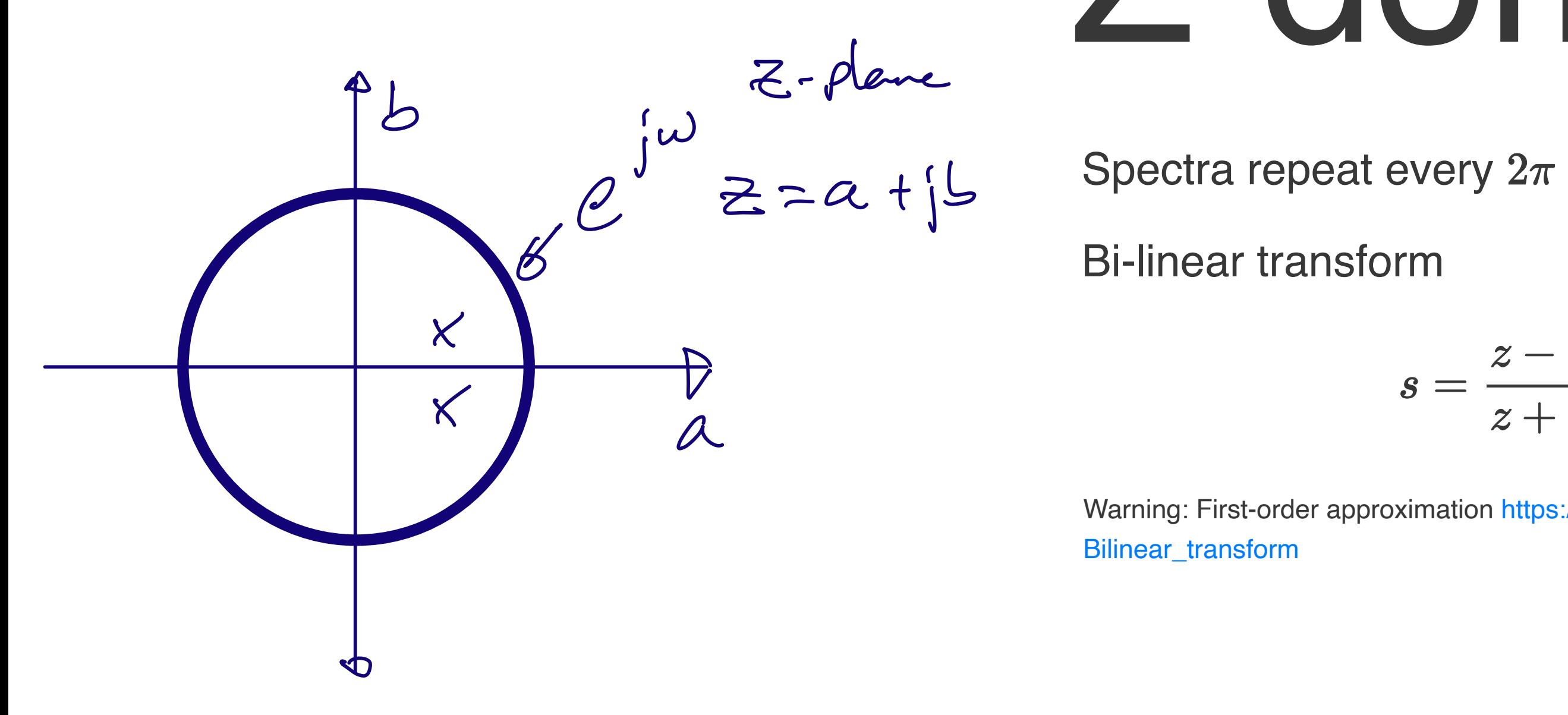

- 
- 
- $s=\frac{z-1}{z+1}$
- Warning: First-order approximation [https://en.wikipedia.org/wiki/](https://en.wikipedia.org/wiki/Bilinear_transform)

[Bilinear\\_transform](https://en.wikipedia.org/wiki/Bilinear_transform)

### **First order filter**

- -

Infinite-impulse response (IIR)

$$
h[n]=\biggl\{\begin{matrix} k\\ a^{n-1} \end{matrix}
$$

Head's up: Fig 13.12 in AIC is wrong

iir.py

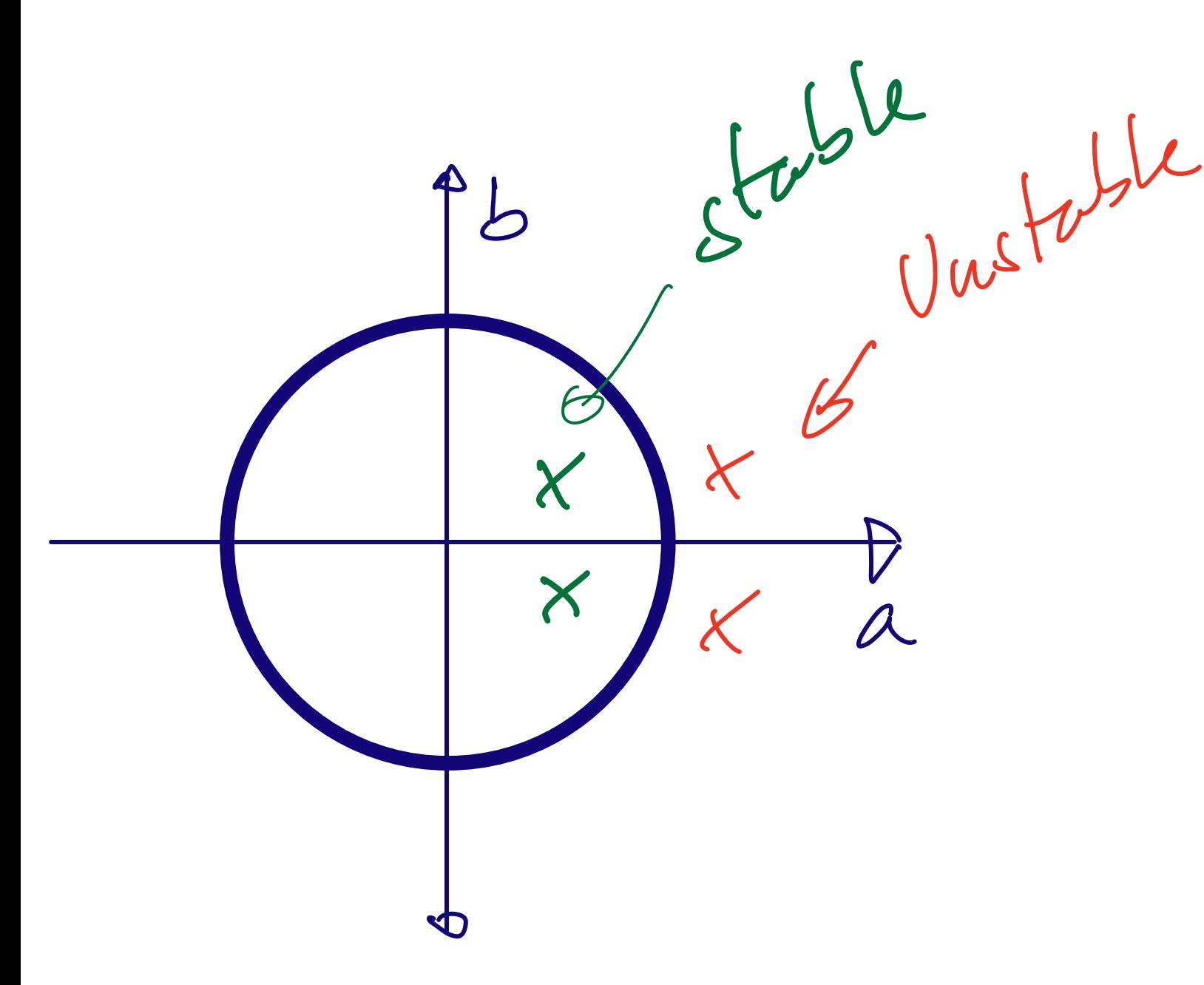

#### $y[n+1] = bx[n] + ay[n] \Rightarrow Yz = bX + aY$

#### $|y[n]=bx[n-1]+ay[n-1] \Rightarrow Y=bXz^{-1}+aYz^{-1}$

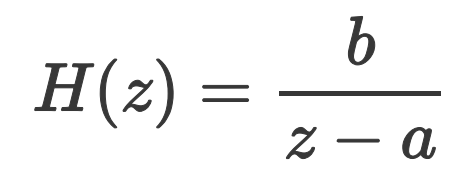

#### if  $n < 1$  $\hbox{ }^{-1}b+a^nk\quad \text{if}\ n\geq 1$

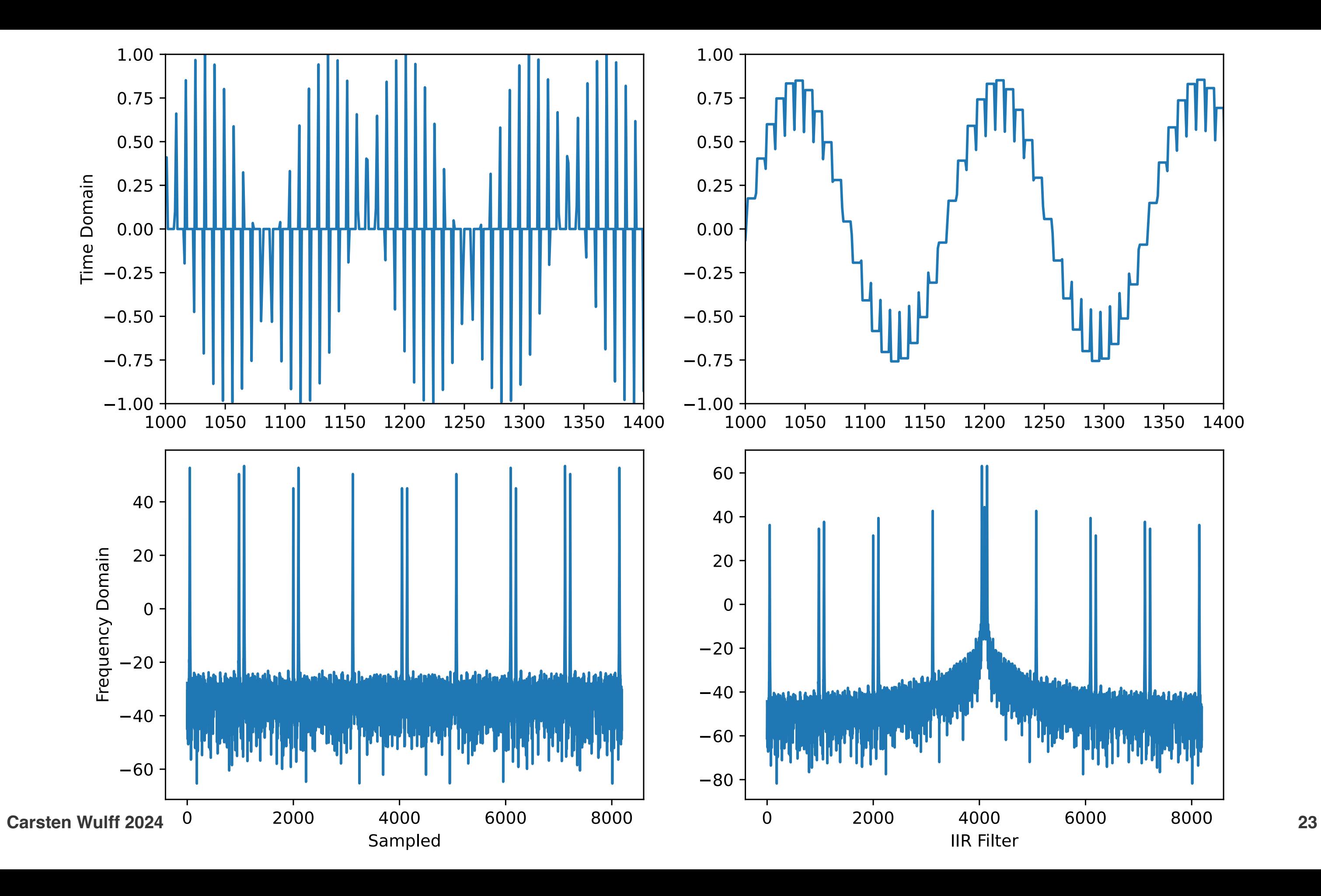

### Finite-impulse response(FIR)

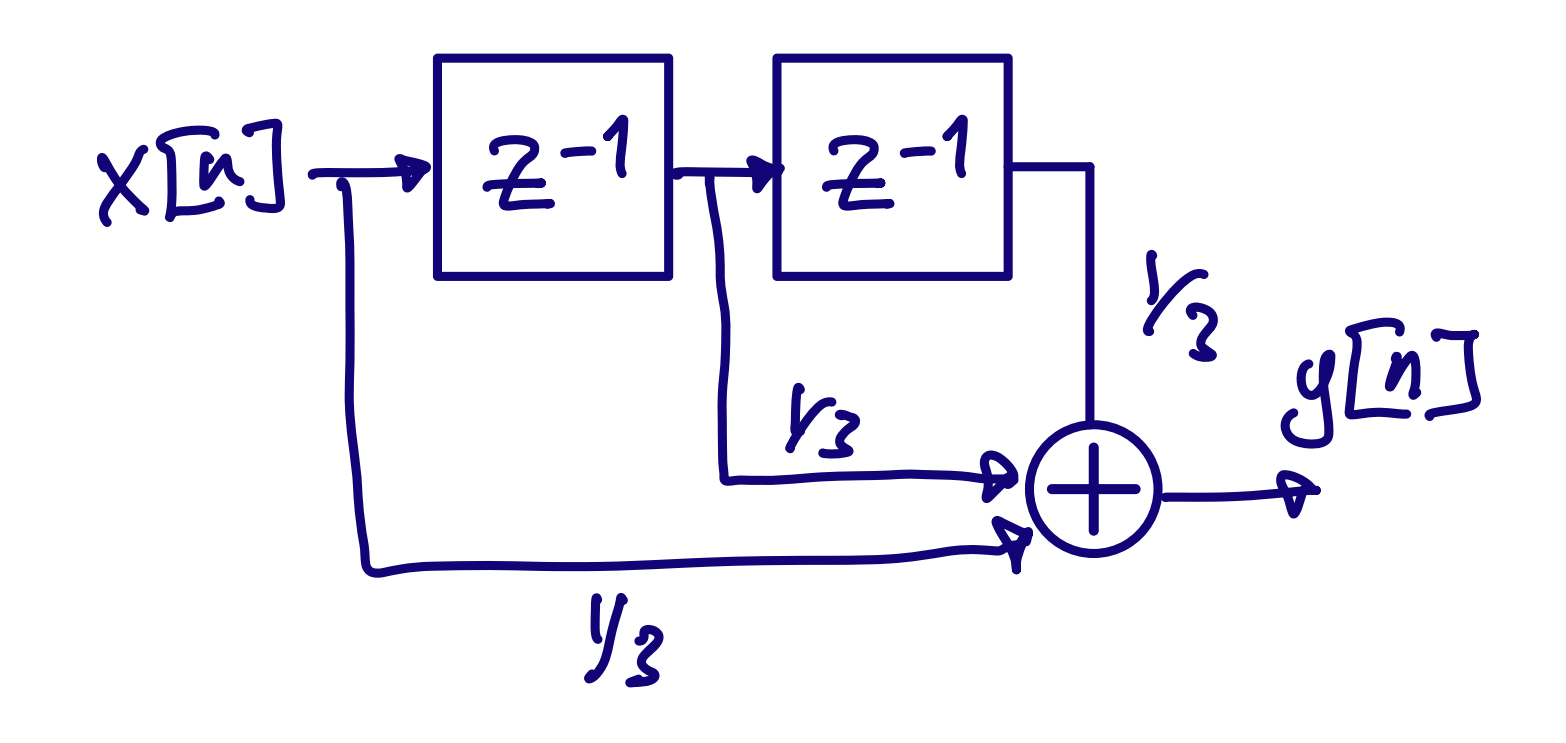

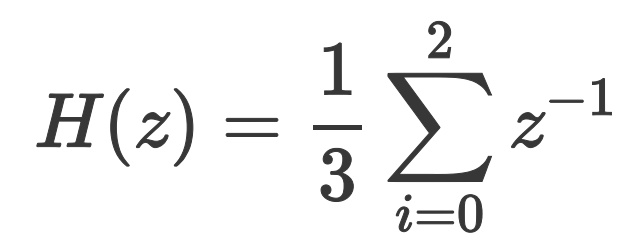

# Switched-Capacitor

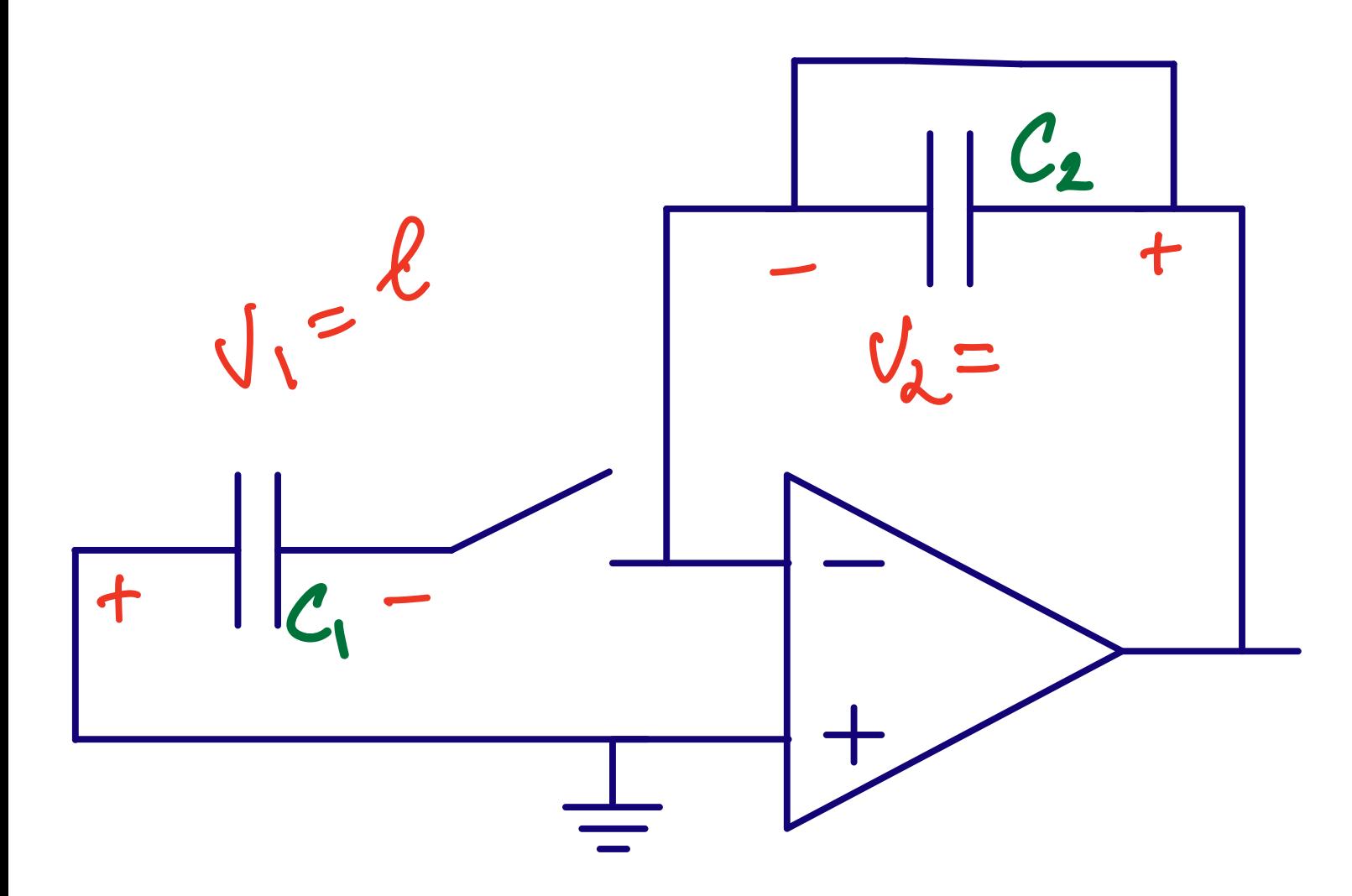

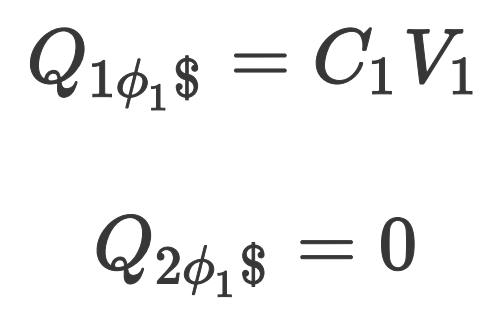

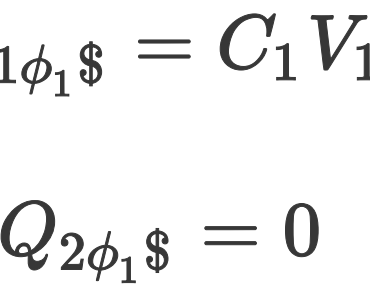

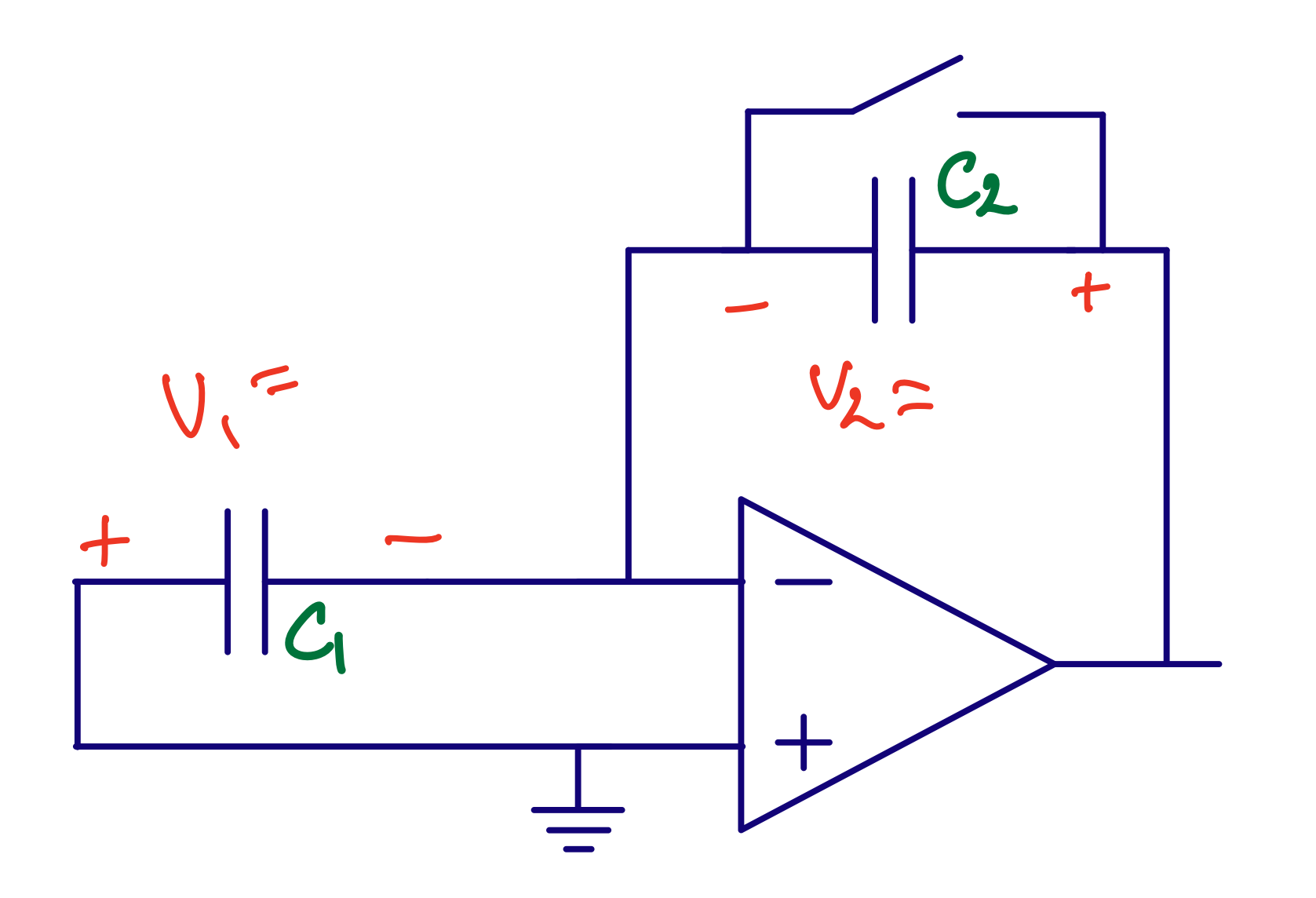

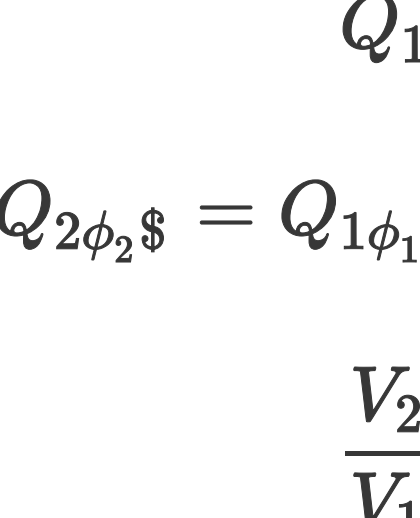

 $Q_{1\phi_2\$}=0$  $Q_{2\phi_2\$}=Q_{1\phi_1\$}=C_1V_1=C_2V_2$  $\frac{V_2}{V_1}=\frac{C_1}{C_2}$ 

### Switched capacitor gain circuit

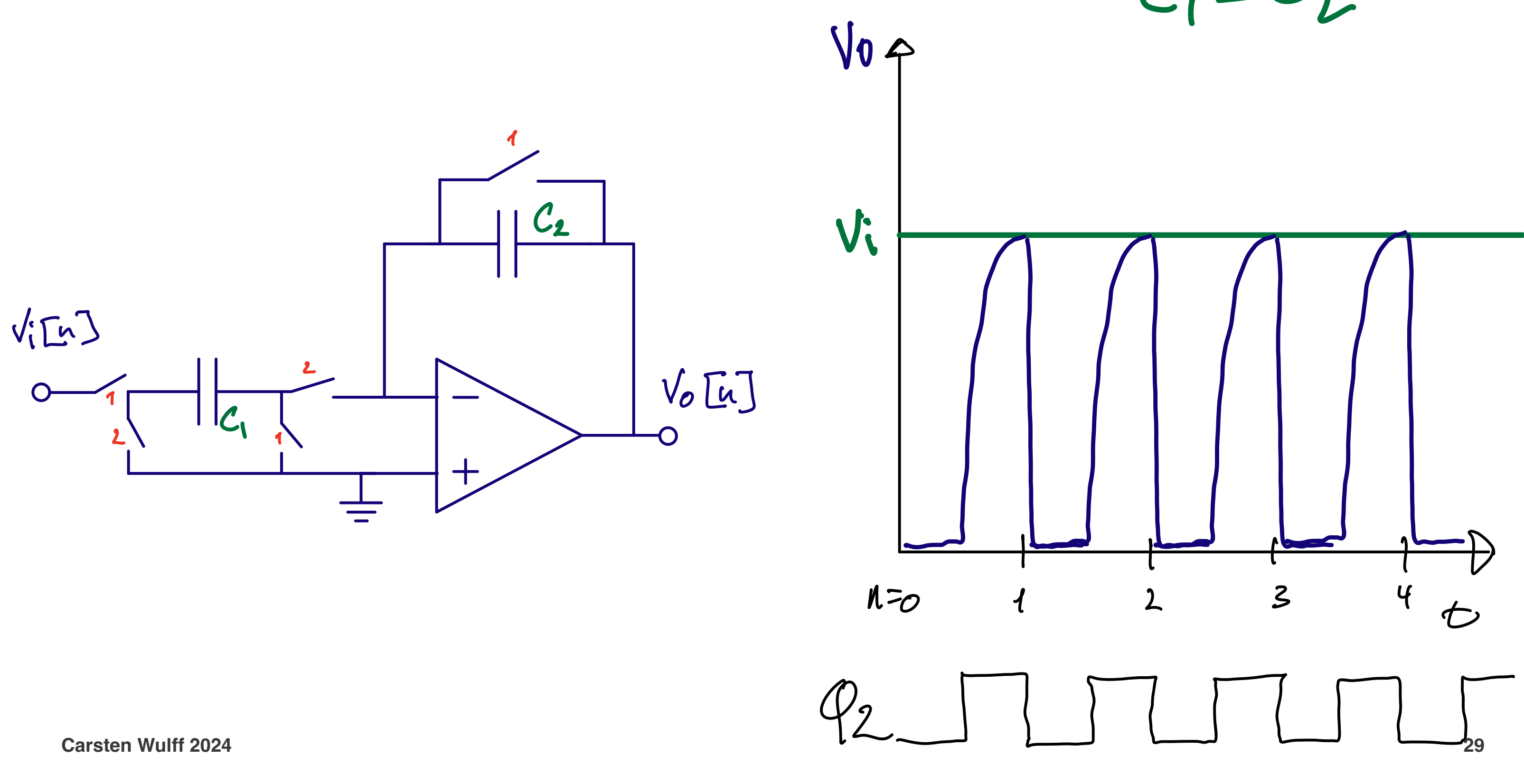

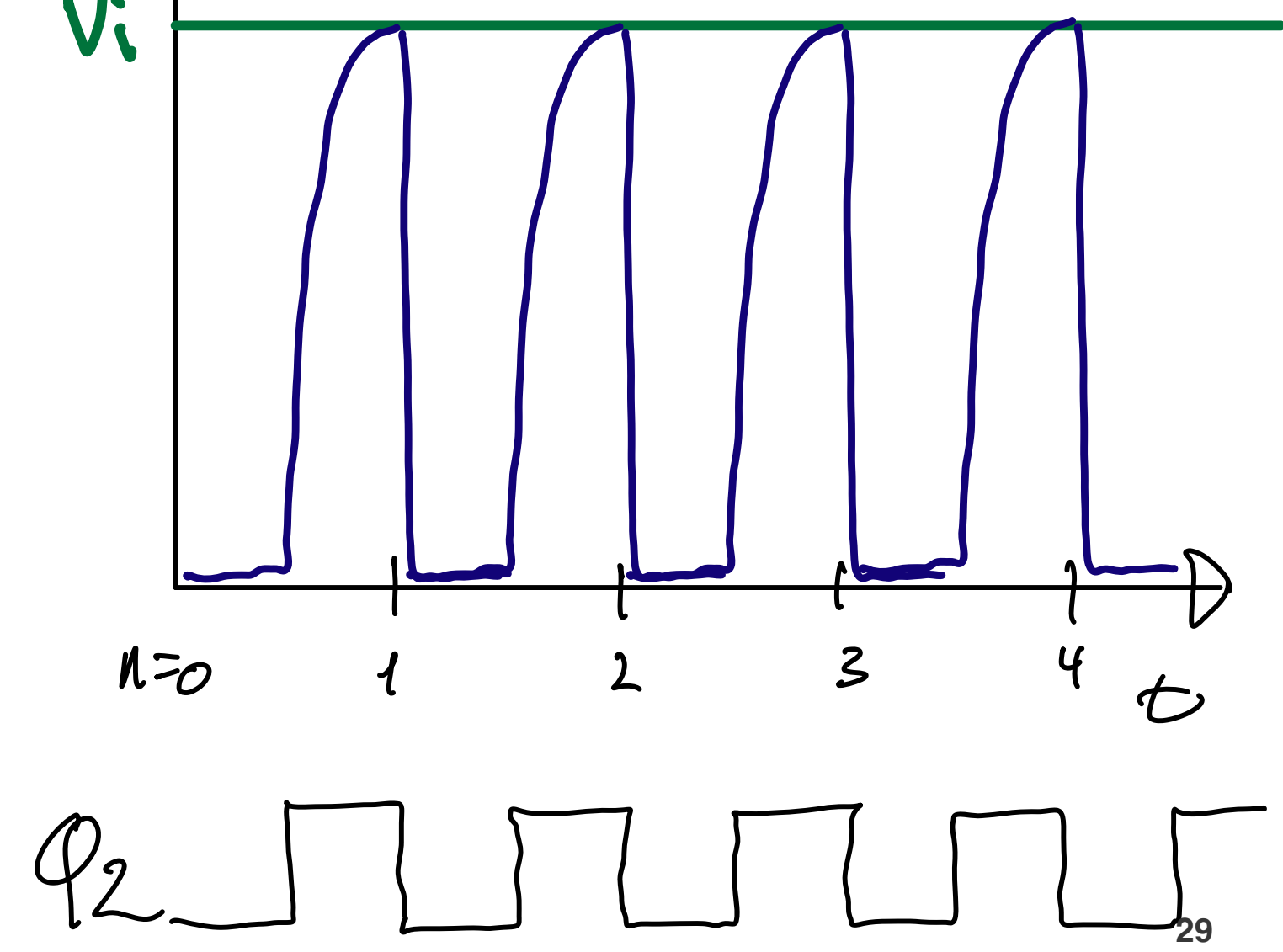

## $C_1=C_2$

$$
V_o[n+1] = \frac{C_1}{C_2} V_i[n]
$$

$$
V_o z = \frac{C_1}{C_2} V_i
$$

$$
\frac{V_o}{V_i} = H(z) = \frac{C_1}{C_2} z^{-1}
$$

### Switched capacitor integrator

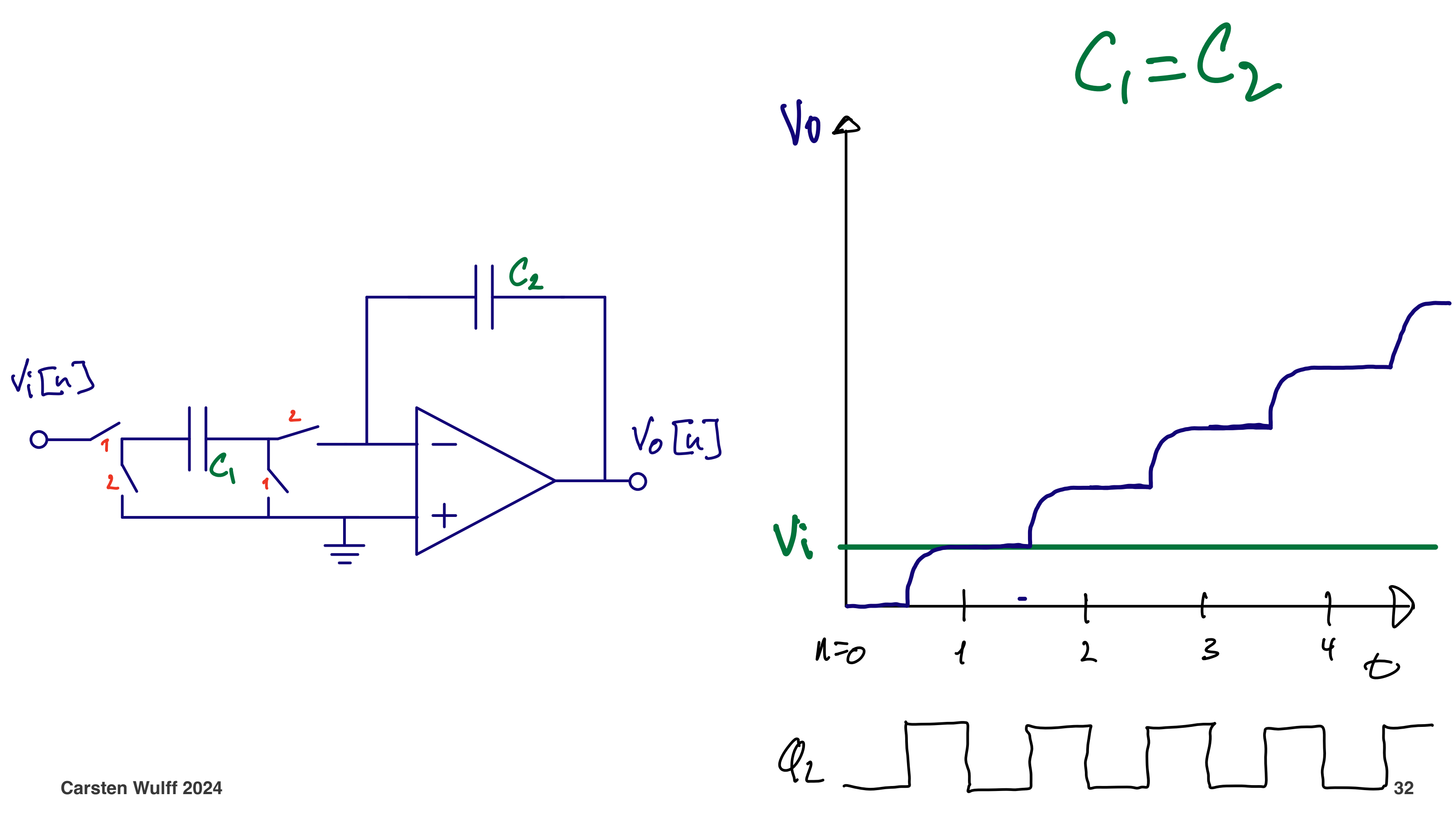

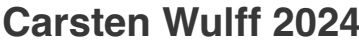

$$
V_o[n] = V_o[n-1] + \frac{C_1}{C_2} V_i[n-1]
$$

$$
V_o - z^{-1}V_o = \frac{C_1}{C_2}z^{-1}V_i
$$

$$
H(z)=\frac{C_1}{C_2}\frac{z^{-1}}{1-z^{-1}}=\frac{C_1}{C_2}\frac{1}{z-1}
$$

# Both phases add noise,  $V_n^2 > \frac{2n\sigma^2}{C}$

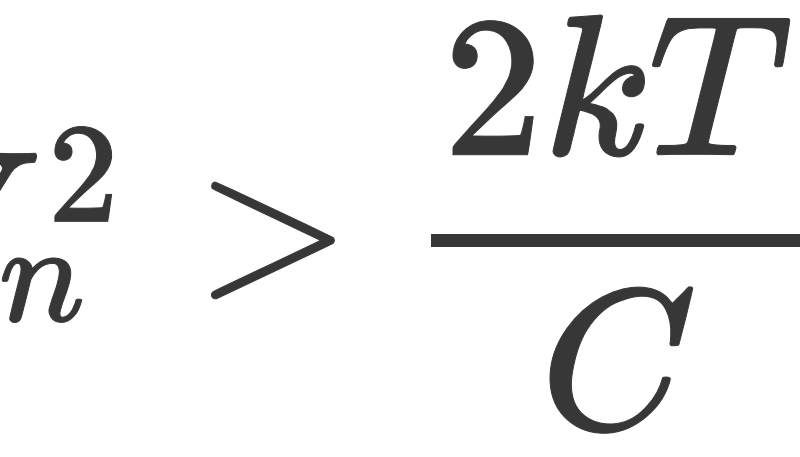

[Mean](https://en.wikipedia.org/wiki/Mean)

$$
\overline{x(t)}=\lim_{T\to\infty}\frac{1}{T}\int_{-T/2}^{+T/2}x(t)dt
$$

Mean Square

$$
\overline{x^2(t)}=\lim_{T\to\infty}\frac{1}{T}\int_{-T/2}^{+T/2}x^2(t)dt
$$

[Variance](https://en.wikipedia.org/wiki/Variance)

$$
\sigma^2 = \overline{x^2(t)} - \overline{x(t)}^2
$$

where  $\sigma$  is the standard deviation. If mean is removed, or is zero, then

$$
\sigma^2 = \overline{x^2(t)}
$$

 $x_{tot}(t)=x_1(t)+x_2(t)$ 

Variance (assuming mean of zero)  $\sigma_{tot}^2 = \lim_{T\to\infty} \frac{1}{T} \int_{-T/2}^{+T/2} x_{tot}^2(t) dt \, ,$ 

$$
\sigma_{tot}^2 = \sigma_1^2 + \sigma_2^2 + \lim_{T \rightarrow}
$$

**(covariance is zero), then**  $\sigma_{tot}^2 = \sigma_1^2 + \sigma_2^2$ 

## **Assuming uncorrelated processes**

**Carsten Wulff 2024 35**

Assume two random processes,  $x_1(t)$ and  $x_2(t)$  with mean of zero (or removed).  $x_{tot}^2(t) = x_1^2(t) + x_2^2(t) + 2x_1(t)x_2(t)$ 

 $\lim_{T\rightarrow\infty}\frac{1}{T}\int_{-T/2}^{+T/2}2x_1(t)x_2(t)dt$ 

### Sub-circuits for SC-circuits

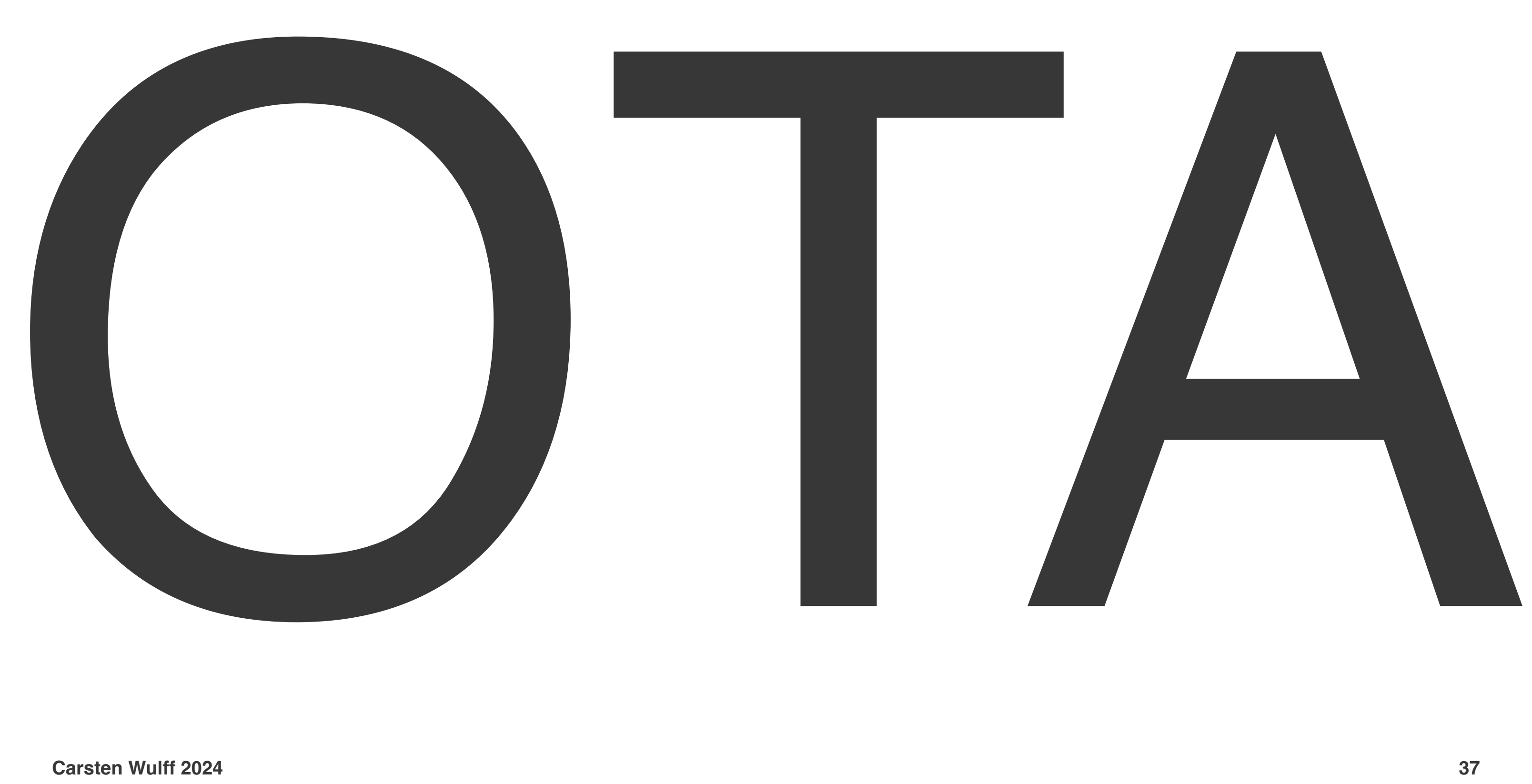

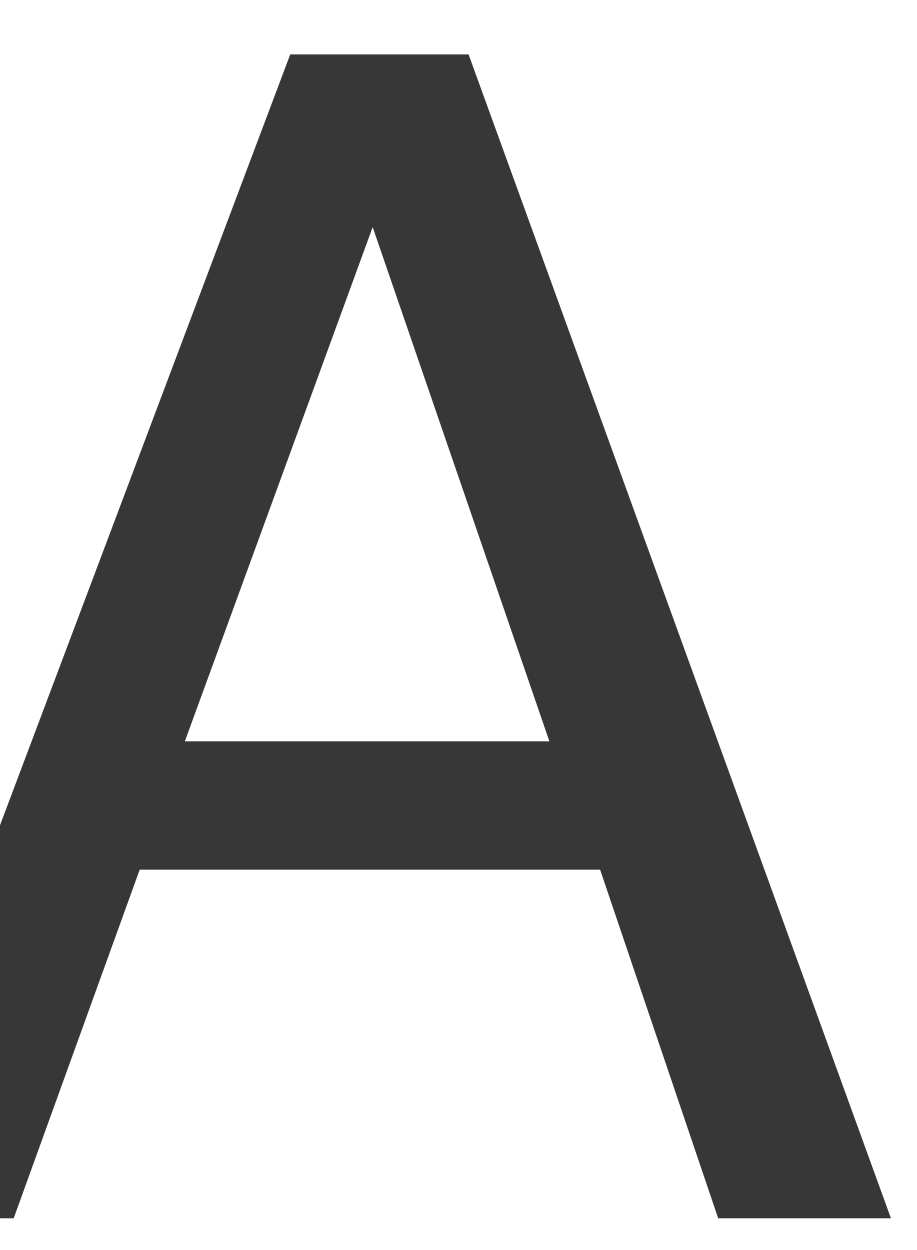

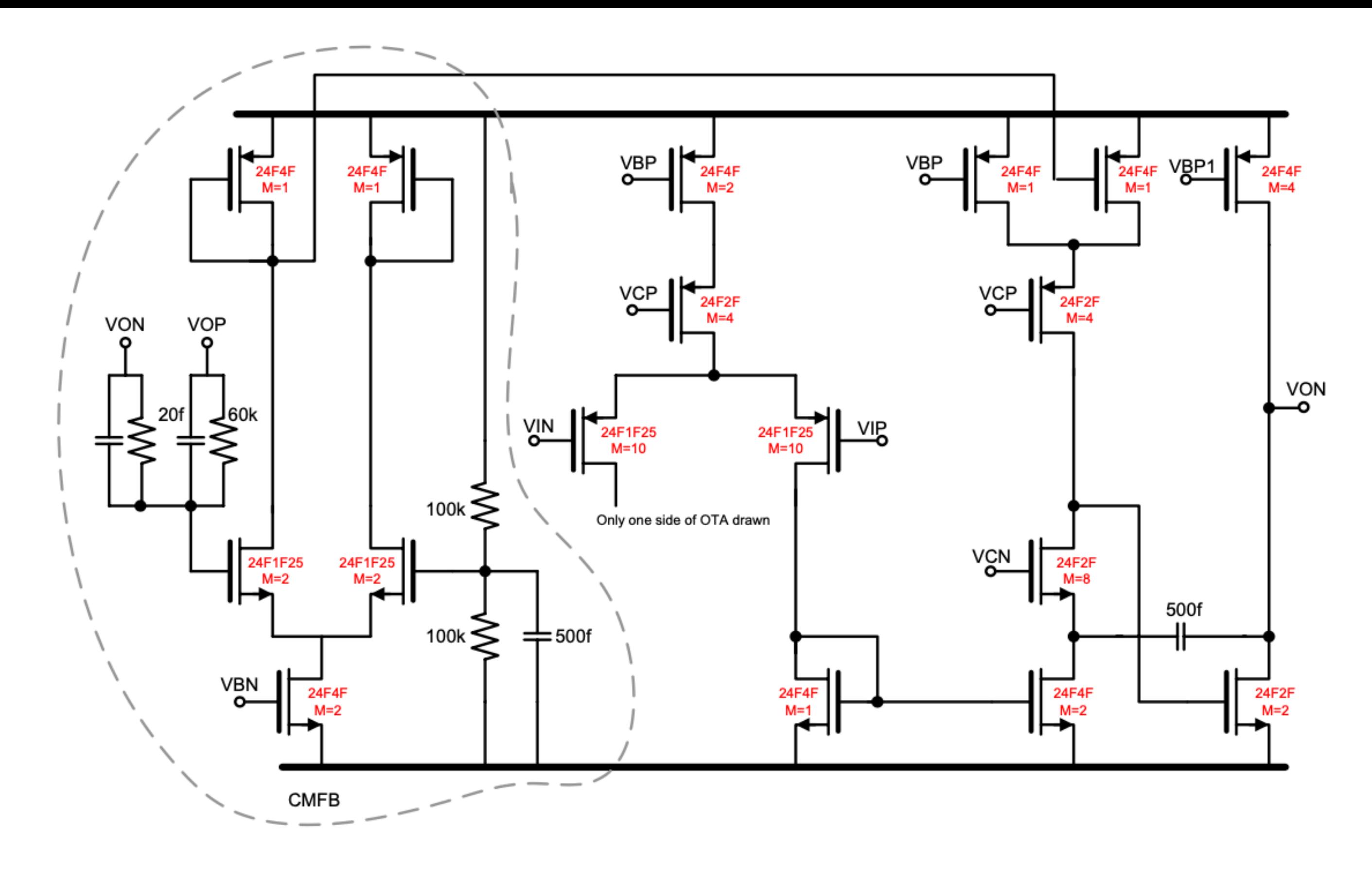

<sup>38</sup><br>F = minimum transistor gate length. For example 24F4F => W = 24 x min gate, L= 4 x min gate

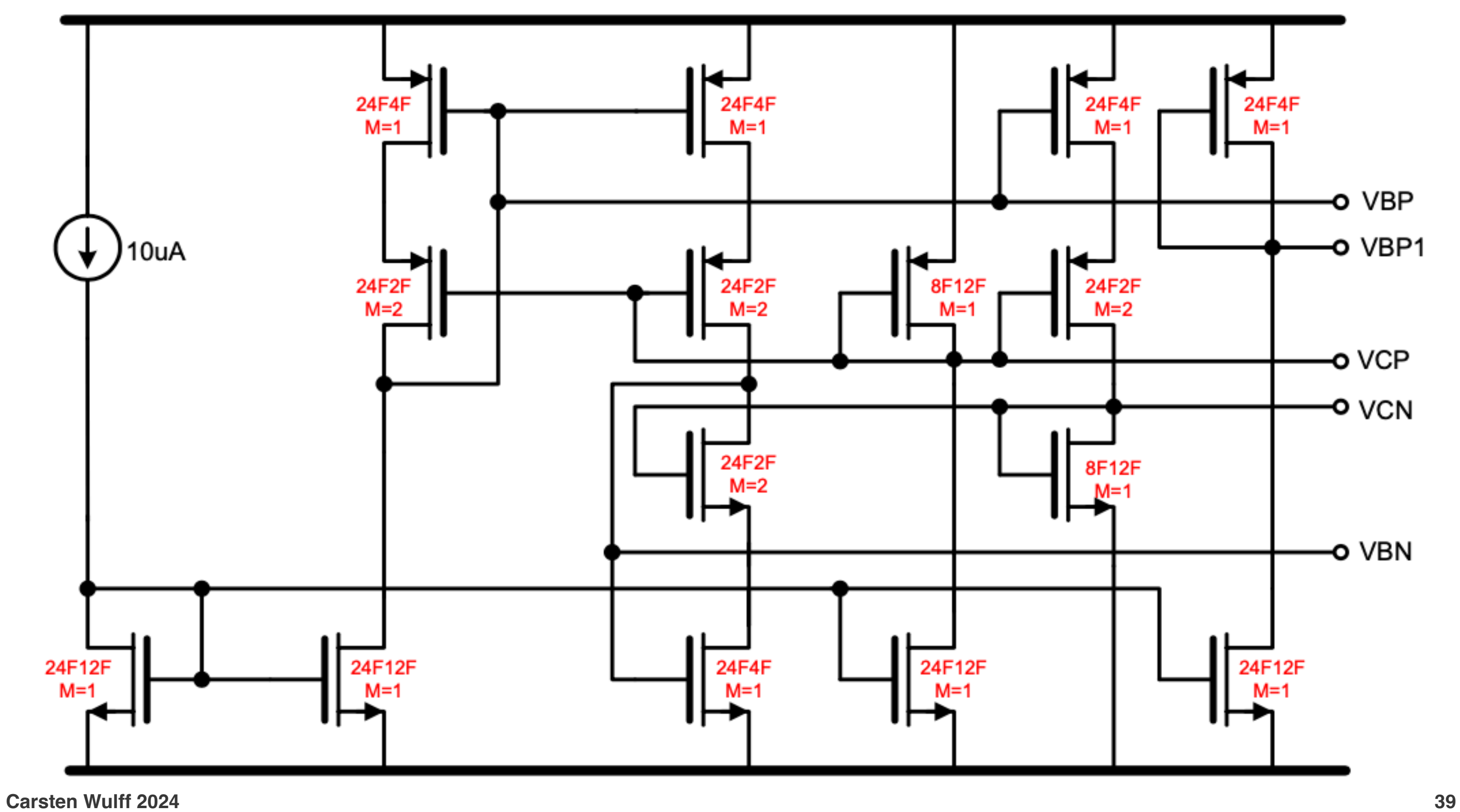

![](_page_39_Picture_0.jpeg)

![](_page_39_Picture_2.jpeg)

![](_page_40_Figure_0.jpeg)

![](_page_40_Figure_2.jpeg)

![](_page_41_Figure_0.jpeg)

![](_page_41_Figure_1.jpeg)

![](_page_42_Figure_0.jpeg)

![](_page_43_Picture_2.jpeg)

![](_page_43_Picture_3.jpeg)

![](_page_43_Figure_0.jpeg)

# Non-overlapping clocks

![](_page_45_Figure_0.jpeg)

![](_page_45_Figure_2.jpeg)

![](_page_46_Picture_0.jpeg)

![](_page_47_Figure_0.jpeg)

![](_page_48_Picture_0.jpeg)

![](_page_48_Picture_2.jpeg)